# **AVANT-PROPOS**

Dans le cadre de la formation de techniciens niveau « bac + 2 », l'Institut Supérieur des Technologies et Design Industriel (ISTDI) forme en partenariat avec le Collège Communautaire du Nouveau-Brunswick (CCNB) du Canada sur le projet SATIC les étudiants dans les filières suivantes :

- **Développement Web**
- **Programmation et Analyse**
- **Réseautique et Sécurité**

Ainsi, au terme de sa deuxième année de formation, l'étudiant est soumis à l'exigence académique d'un stage en entreprise donnant lieu à la rédaction d'un rapport de stage qu'il devra présenter et soutenir en temps convenu devant un jury d'examen au titre de l'épreuve orale. Pour nous étudiants spécialisés en « **Programmation et Analyse »**, il s'agit de réaliser un projet en rapport avec ladite spécialité, et dont le but principal est l'expérimentation des notions acquises durant les deux années complètes de formation. De ce fait, une attention particulière est portée aux processus de conception et de développement. Afin de satisfaire cette exigence académique, nous effectuons depuis le 6 juin 2011 un stage pratique au sein de l'entreprise **GRID ENGINEERING** qui, avec le concours de son équipe d'encadrement nous a permis de prendre part à la vie de l'entreprise et surtout d'acquérir bien de connaissances professionnelles.

# **INTRODUCTION GENERALE**

Les entreprises exerçant dans le domaine de transit sont spécialisées dans l'accompagnement d'autres entreprises, à travers la mise en place d'organisations et de systèmes de management. L'engagement de ces entreprises est issu du souci de la bonne organisation et de la discipline dans l'acheminement des marchandises à travers le monde. Afin de répondre à temps réel aux sollicitations des partenaires, celles-ci se doivent de procéder à une informatisation intégrée de leur organisation, en utilisant par exemple un système de gestion intégré. Le thème de notre projet porte sur la « mise en place d'un Module de Gestion du Transit ». La problématique ici est de savoir comment parvenir à élaborer cet outil afin qu'il réponde aux spécifications prévues. Pour y parvenir, nous élaborons tour à tour la présentation de l'entreprise au sein de laquelle nous avons effectué notre stage, la présentation des grandes notions de notre projet, l'Etude et Critique du système d'information existant, l'Expression des besoins, la Conception, la partie Réalisation – Intégration – Administration du module et enfin la Validation du travail effectué. Les principaux objectifs visés sont l'accélération du processus de gestion du fichier client, l'amélioration du suivi des différents intervenants dans le transit, l'harmonisation, la simplification, l'unification des documents de transit, la protection de la relation avec la clientèle contre la fraude fiscale et douanière, assurer le recouvrement des droits et taxes de douane, ainsi que toutes autres taxes prévues par la réglementation en vigueur.

# **PARTIE I : PRESENTATION DE GRID ENGINEERING ET CONTEXTE DU STAGE**

# **CHAPITRE I: PRESENTATION DE GRID ENGINEERING**

# **I. Généralités**

**Grid Engineering** est une entreprise composée de passionnés de l'ingénierie informatique. Ceux-ci sont capables d'agir sur l'ensemble des systèmes d'informations et sont spécialiste dans le conseil, le *développement*, l['intégration des](http://www.grid-engineering.com/fr/metier/developpent-specifique/integration/27) [solutions informatiques](http://www.grid-engineering.com/fr/metier/developpent-specifique/integration/27) et des technologies Open Source. **Grid Engineering** a pour objectif, de mettre à profit l'expérience de son équipe dans les technologies de l'information et l'intégration des systèmes, afin de fournir des services de consultation et de développement en haute technologie et vulgariser l'utilisation des logiciels libres.

## **II. Historique**

Créée le 22 Avril 2008, la société Grid Engineering ouvre ses portes au quartier Ngodi-Akwa. Pendant cette période, elle s'est imposée sur le marché camerounais par son efficacité et son expérience solidifiée par un groupe d'ingénieurs venant de part et d'autre du monde.

# **III. Structure géographique**

L'entreprise **Grid Engineering** est située au plein cœur du Rond-Point MAETUR à Bonamoussadi, Place St. Elie, au-dessus d'Allianz, premier niveau (B 102).

Voir le plan de localisation en « ANNEXE A – 1 »

# **IV. Structure et Organisation**

**Grid EnGineering** est une Société Anonyme avec Conseil d'Administration et un Comité Directoire. L'organisation de **Grid EnGineering** est illustrée en « ANNXE  $A - 2$  »

# **V. Activités**

### **Audit de l'organisation et de son fonctionnement**

Il s'agit d'auditer la structure organisationnelle et la gouvernance des activités au regard de l'efficacité, de la participation du personnel et de la création de valeur.

L'analyse porte sur les aspects suivants :

- Organisation générale par grandes lignes des domaines opérationnels et fonctionnels
- Principes de gouvernance
- Traitement du service au client
- Continuité / ruptures du fonctionnement, analyse et conséquences
- Synthèse et recommandations

## **Organisation orientée stratégie**

Le but stratégique de l'entreprise est d'accroître la proposition de valeur faite aux actionnaires et aux clients. Un moyen de représentation commode est la "carte stratégique" qui présente l'avantage d'être un document clair, compréhensible par tous, présentant, pour chacun des domaines essentiels d'activité et de gestion, une synthèse des objectifs à long et moyen terme. De plus, comme il n'est possible d'évaluer que ce qui peut être mesuré, nous devons accorder une attention particulière à la mesure, à partir d'indicateurs spécialement conçus et dont le rôle est de servir de "balise" le long de la "feuille de route stratégique". Ces indicateurs fournissent la mesure des résultats produits par les actions/chaînes de processus spécifiques conçus comme "inductrices" de performances d'importance stratégique.

#### **De quelle manière sont définis ces processus ?**

Les quatre domaines du tableau de bord stratégique d'une entreprise décrivent la manière dont celle-ci crée la valeur pour l'ensemble des parties prenantes que sont les actionnaires, les clients, les partenaires et les collaborateurs :

- **Axe financier :** attentes de nos actionnaires en termes de performance financière
- **Axe clients :** création de valeur pour nos clients de manière à atteindre nos objectifs financiers
- **Processus internes :** quels sont les processus à développer / reconfigurer pour atteindre les résultats précédents ?
- **Formation et développement professionnel :** comment développer nos "actifs incorporels" – employés, systèmes, culture – pour améliorer les processus critiques ?

### **Description et bibliothèque des activités**

### **Activités "opérationnelles" et "fonctionnelles"**

Dans certaines entreprises les activités des différents départements et de leurs personnels font l'objet de **descriptions formelles.** L'enjeu de ces descriptions réside dans l'importance des activités concernées au regard des objectifs de l'entreprise :

- **Activités des fonctions de production** correspondant à des savoirfaire stratégiques de l'entreprise
- **Activités de gestion** cruciales au regard du résultat économique
- **Gestion des risques,** assurance qualité
- **Description du système** d'information

#### **Nécessité d'une méthode et d'une syntaxe**

La cartographie des processus "métier" ne peut s'effectuer sans une méthode appuyée sur des concepts et définitions reconnus. Cette cartographie doit être élaborée de manière créative et concertée entre toutes les parties prenantes de manière à pouvoir recevoir une validation consensuelle.

L'application de la méthode met l'accent sur la communication et le travail en groupe étendus à l'ensemble des acteurs.

#### **Intérêt d'un logiciel de cartographie**

- Une définition syntaxique et des règles d'élaboration maîtrisées
- Gestion d'un dictionnaire de définitions (base de données) centralisé
- Accès et diffusion par intranet et internet

### **Reconfiguration des processus**

Un audit préalable montre qu'une séquence d'activités créatrice de valeur doit être améliorée.

### **Nous recommandons une démarche éprouvée en sept étapes :**

Définition de l'objet de la démarche.

- Description de l'environnement et des enjeux.
- Enquête sur le terrain. Cartographie et mesure des activités.
- Mise en évidence des dysfonctionnements et évaluation du potentiel d'amélioration. Définition du projet de reconfiguration.
- Prototype. Test. Décision.
- Mise en œuvre du projet de reconfiguration, formation et conduite du changement.
- Enregistrement des résultats et maintenance.

### **Support et maintenance**

Nous assurons à vos équipes de travail une assistance 24h/24h, 7j/7j qui vous assure une haute disponibilité et une continuité de service. Ce tout en apportant les améliorations nécessaires à votre système de BPM compte tenu des évolutions technologiques.

# **CHAPITRE II: PRESENTATION DES GRANDES NOTIONS DE DEVELOPPEMENT DU MODULE DE TRANSIT POUR OPEN ERP**

# **I. Introduction**

Aborder un projet requiert au préalable une recherche ciblée portant à s'informer sur les notions, les techniques, les méthodes et les technologies qui se rapprochent le

Rédigé et Présenté par DEMASSE CHEUZE Clobert Alain Page 8

plus possible du thème de travail. Notre projet porte sur la mise en place d'un module de gestion de transit appelé « GES Transit », intégrable dans un système de gestion intégré tel qu'OpenERP.

## **II. Concept d'ERP**

L'**ERP** vient de l'anglais « Enterprise Ressource Planning ». On utilise parfois dans le monde francophone la dénomination PGI (Progiciel de gestion intégré) mais la terminologie anglo-saxonne prime.

Un **ERP** répond aux caractéristiques suivantes :

- Il émane d'un concepteur unique
- En cas d'impact d'un module, l'information est **mise à jour en temps réel** dans l'ensemble des autres modules associés
- C'est un système qui garantit la **piste d'audit** : il est facile de retrouver et d'analyser l'origine de chaque information
- Il peut couvrir l'ensemble du Système d'Information de l'entreprise (sauf si l'entreprise ne choisit dans un premier temps d'implémenter que certains modules de l'ERP)
- Il garantit l'unicité des informations qu'il contient puisqu'il n'a qu'une seule base de données au sens logique.

### **Quel périmètre de gestion couvre un ERP ?**

La vocation d'un ERP est d'homogénéiser le Système d'Information de l'entreprise avec un outil unique qui est capable de couvrir un large périmètre de gestion, c'est-àdire :

- La gestion des **achats**
- La gestion des **ventes**
- La **gestion comptable** : comptabilité client, fournisseur, immobilisations, personnel
- Le **contrôle de gestion**
- La **gestion de production** (planification, ...)
- La **gestion des stocks** (logistique)

Un ERP est subdivisé en modules qui répondent chacun à un des domaines de gestion listés ci-dessus. On dit aussi que l'ERP est constitué de modules fonctionnels, chacun couvrant un périmètre de gestion de l'entreprise. Concrètement, par exemple, la **saisie d'une vente** génère automatiquement une écriture comptable en partie double dans le journal des ventes avec calcul automatique de la TVA collectée. Le grand livre et le compte de résultat sont automatiquement impactés.

### **Les différents environnements de travail d'un ERP**

Un ERP contient généralement trois environnements de travail :

- Un **« environnement de développement »** qui permet d'adapter le progiciel standard à des besoins spécifiques de l'entreprise.
- Un **« environnement de test »** dit encore environnement de recette qui permet de réaliser des **simulations**. Ces simulations permettent de tester de nouveaux paramétrages et de vérifier le fonctionnement correct du progiciel par rapport à un processus de gestion donné (une vente, un achat, une sortie de stock, …)
- Un **« environnement de production »** qui correspond au progiciel utilisé par les gestionnaires de l'entreprise au quotidien.

Le travail en environnement de test est préalable au passage à l'environnement de production.

La phase de tests est souvent appelée **[recette informatique](http://www.entreprise-erp.com/articles/recette-informatique.html)** ou encore **recette**.

## **III. Concept de Transit**

Le transit des marchandises est le passage en franchise douanière de celles-ci.

Le transit permet (sous les mêmes garanties aussi bien à l'importation qu'à l'exportation, mais en suspension des mesures de contrôle communautaires et nationales) de simplifier et d'accélérer le franchissement des frontières jusque dans le pays de destination. Cependant, ce domaine demande une gestion efficace. La gestion des opérations de transit est un ensemble de méthodes, de procédures, et de moyens (Humains, Matériels et Financiers) qui permettent d'assurer le transport en respectant le ratio qualité coût de manière cohérente, en tenant compte des délais de livraison et de coûts.

# **IV. Conclusion**

Il n'était pas possible d'entrer dans le vif du sujet sans avoir préalablement expliqué les grands concepts du thème nous concernant. Ainsi, nous pouvons actuellement poursuivre notre travail par une étude minutieuse du système d'information existant.

# **CHAPITRE III: ETUDE ET CRITIQUE DE L'EXITANT**

# **I. Introduction**

Afin de mieux mener un projet d'informatisation, il convient au préalable de faire une étude du système existant ; ce qui permettra de comprendre le fonctionnement du système actuel en vue de mieux appréhender les nouvelles orientations à mettre sur pied.

## **II. Etude de l'existant**

## **1. Description du système d'information**

#### **Gestion administrative**

Les documents accessoires émis par l'agent maritime sont : le Schedule, la demande de cotation, la demande de positionnement, le Draft, le booking, l'avis d'arrivée, la facture pro forma, la facture, le container deposit Receipt, le reçu de versement de caution et le delivery order.

L'utilisation de certains de ces documents se limite à l'intérieur de l'entreprise. D'autres par contre servent comme document de liaison principalement entre l'agent maritime et le chargeur, le transporteur, le destinataire des marchandises et les autres acteurs de la chaîne logistique.

### **PRINCIPE GENERAL**

### **Début du processus de transit**

Une demande d'opération de transit par un **expéditeur** est adressée au **service commercial de l'agence maritime**. Ce service examine la demande, et si elle n'est pas conforme, est mise en attente afin d'être complétée ultérieurement. Au préalable, un document d'information client appelé « **Le Schedule »** est établit par le service commercial (le client ici étant un **armateur**), ayant reçu les données de base qui lui sont fournies par l'armateur**.** Sur ce document (le Schedule) figurent les différentes dates d'arrivée (ETA) et de départ (ETD) du bateau par voyage et par port d'escale, le bateau contenant des conteneurs de marchandises.

### **Demandes de cotation et de positionnement**

Un document (**La demande de cotation**) est établi par le **chargeur** et transmis à **l'agent maritime** (représentant de l'**Armateur**) pour établissement d'un **devis de transport** (ou **Cotation**) identifié par un numéro de devis. Ce document donne une description détaillée de la marchandise, type d'emballage, type de transport choisi et la destination finale. Il s'en suit une vérification du document, sanctionnée par un autre document (**la Cotation**) établi par l'agent maritime pour le compte du chargeur. Il détermine les conditions de facturation de la marchandise pour le voyage. Si l'expéditeur approuve cette cotation, un document (**La demande de positionnement**) est établi par le **booking** (**service des réservations**) et adressé à l'**acconnage** pour la mise à disposition d'un conteneur pour un client à l'export. Toute exportation est identifiée par un numéro unique et il sera important de mémoriser sa date.

#### **La maquette et le Draft**

Un formulaire standard (**La maquette**) est fourni par l'agent maritime au chargeur. Il aide à faire la description de la marchandise. Le formulaire rempli sert de document de base pour l'établissement du **Draft** qui est un brouillon de connaissement établi par le **service documentation export de l'agent maritime**. Après émission du Draft, il est ensuite soumis à la procédure interne de validation (généralement par le **shipping Manager**).

#### **Le booking**

La **section BOOKING (**ou **service des réservations) de l'agence maritime** établit un document (**Le booking**) qui formalise la réservation d'un espace de chargement sur un navire à la demande du chargeur. Son but est de faciliter le contrôle du volume de chargement à embarquer sur le navire. Le montant du fret (à l'export) de la marchandise est adressé sous un document (**La facture pro forma**) à l'expéditeur par le **service « Facturation » de l'agence maritime.** Cette facture doit être réglée auprès du même service, et comptabilisée afin qu'un reçu attestant ce règlement soit délivré. Si le règlement est insatisfait, le service commercial devra procéder à la suppression du dossier de ce client.

### **L'avis d'arrivée**

Le destinataire des colis reçoit un **Avis d'arrivée** après règlement de la facture pro forma par l'expéditeur. Un document comptable (**La facture**) reprenant les montants des différentes prestations (fret, surestarie, location, modifications, remise documentaire) dont le propriétaire de la marchandise doit s'acquitter avant de se faire établir un **bon de livraison** (**DELIVERY ORDER**) est établi par le **service facturation.** La facture remise au destinataire devra être réglée auprès du même service et comptabiliser par la suite; à défaut de cela, le propriétaire ne recevra pas sa marchandise. Le règlement satisfait, le destinataire pourra recevoir un reçu de règlement de facture qu'il devra présenter au **service « Documentation Import » de l'agence maritime** afin qu'un document (**Container Deposit Receipt**) lui soit délivré.

Ce document indique le montant de la caution à verser pour la sortie d'un conteneur plein de l'enceinte portuaire. Si la caution à verser est approuvée par le propriétaire de la marchandise, cette caution devra être déposée au service facturation. Après comptabilisation de cette caution, le destinataire devra recevoir un reçu et un bon de livraison qui autoriseront l'**Acconier** de lui livrer ses colis après avoir réglé les factures de manutention.

## **2. Motivation et Problématique (Cf. Cahier des charges, Paragraphe 1)**

**3. Les nouvelles orientations (Cf. Cahier des charges, Paragraphe 3)**

# **I. Modélisation du système d'information**

## **1. Graphe de flux**

Le graphe de flux est la représentation graphique des échanges d'information entre les différents acteurs d'un système. Le transfert d'information est orienté par des flèches provenant d'un émetteur vers un récepteur.

### **DELIMITATION DU CHAMP D'ETUDE :**

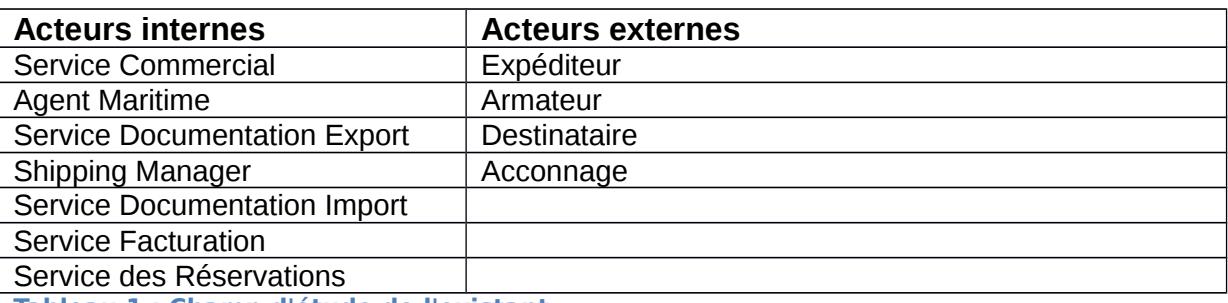

 **Tableau 1 : Champ d'étude de l'existant**

**SCHEMA** (Cf. ANNEXE H)

## **2. Dictionnaire de données élémentaires**

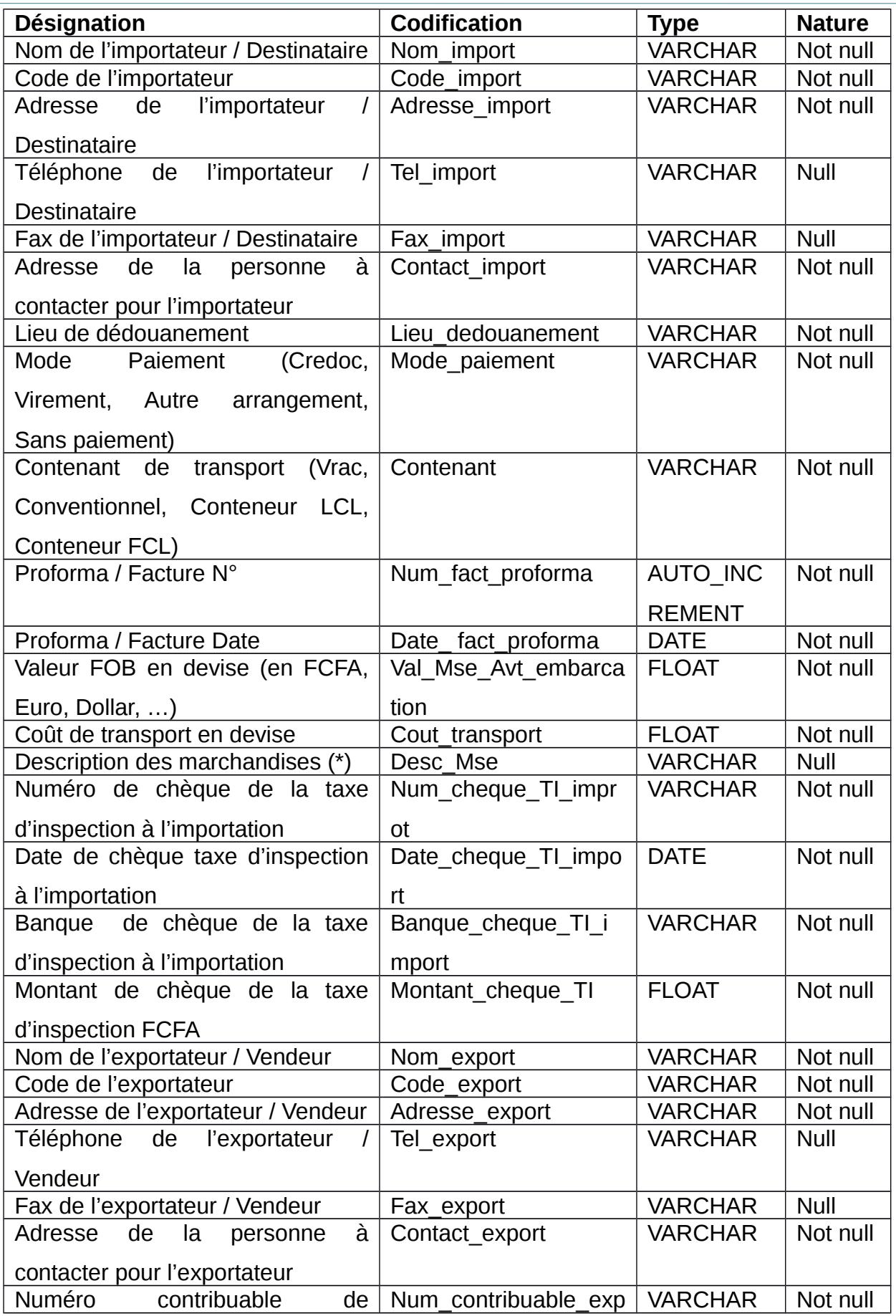

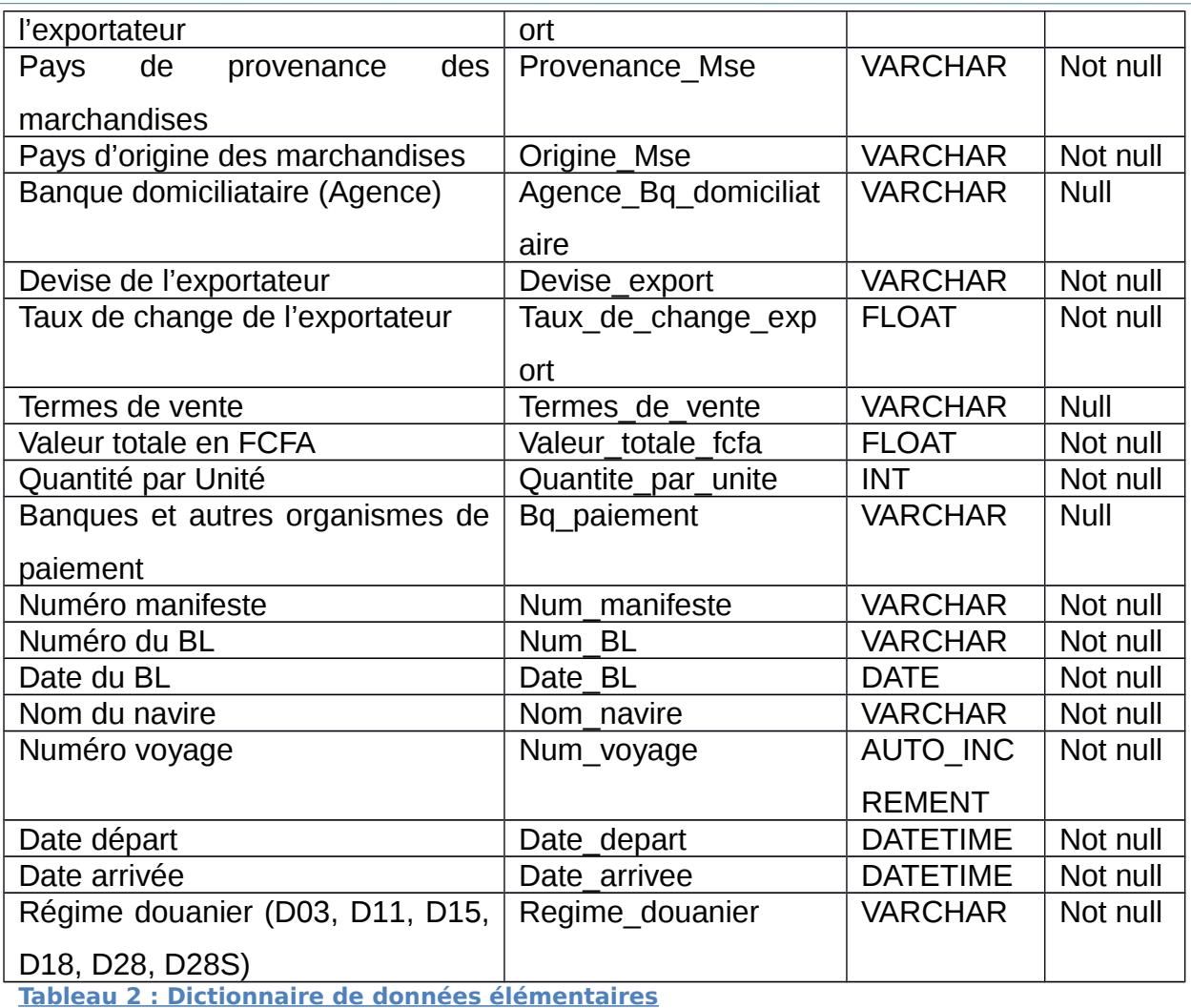

(\*) : Indiquer des informations sur la Facture Proforma si celle-ci contient plus de trois (3) articles.

## **3. Critique de l'existant**

Vue le graphe d'échange d'informations et le dictionnaire de données de base qui ont été illustrés, il convient d'émettre des critiques et de proposer de nouvelles solutions en vue d'améliorer la gestion au sein de cette organisation. Le tableau ci-dessous récapitule les différents problèmes découverts dans le système actuel, leurs causes, les objectifs envisagés et les solutions proposés pour l'amélioration de ce système.

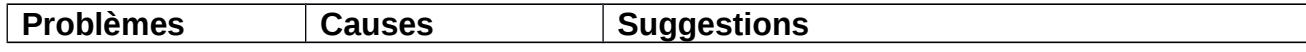

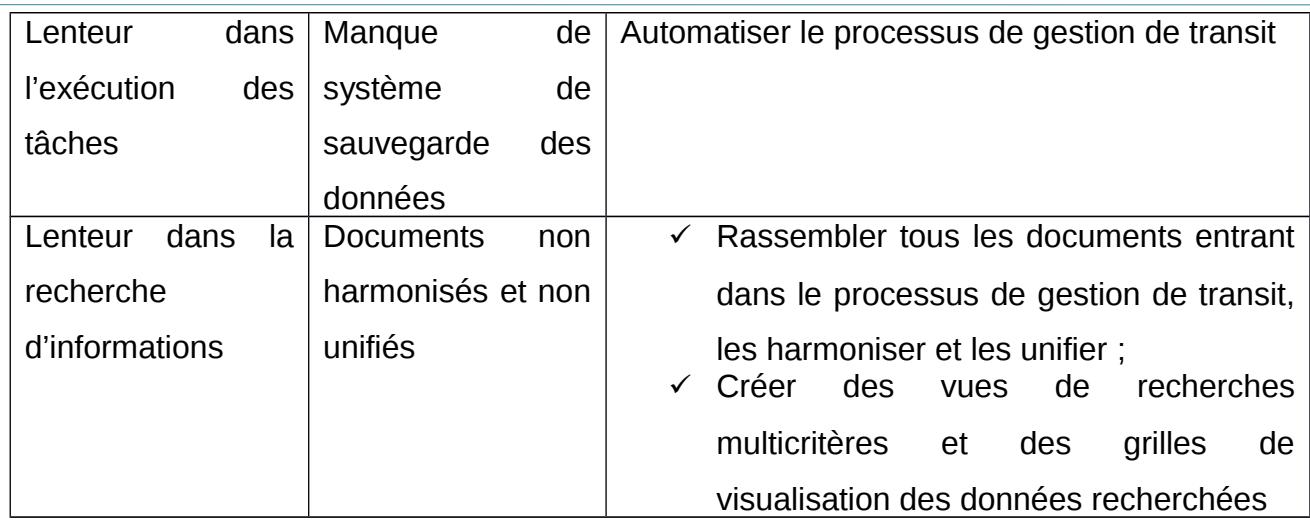

# **II. Autres tâches réalisées**

Durant la période de stage passée à **Grid EnGineering**, diverses tâches rentrant dans notre formation ont été soumises à notre service, dont nous pouvons citer :

 La création d'un connecteur (en langage Java) au serveur OpenERP via le protocole XML – RPC (voir le code d'implémentation en ANNEXE B) :

## **Fonctionnalités** :

- Connexion au serveur de base de données **PostgreSQL** et listing des bases des donnée y existant ;
- Connexion à une base de données précisée par l'utilisateur et existant dans le serveur de base de données **PostgreSQL**
- Lecture des informations (Identifiant et Nom de l'utilisateur connecté) sur les utilisateurs enregistrés dans la base de données spécifiée ;
- La mise en œuvre de la sécurité au sein du système OpenERP :

## **Détails :**

- $\checkmark$  Configuration des menus ;
- $\checkmark$  Création des groupes d'utilisateurs et des utilisateurs affectés à ces groupes ;
- Gestion des Droits d'accès et des Règles sur les Enregistrements:
	- Droits d'accès aux Menus (Access Rights for Menus)
	- > Droits d'accès aux Objets du système (Access Rights for Objects)
	- Règles sur les Enregistrements des Objets (Records Rules for Objects)

### Sécurité Multi Sociétés :

- Installation et Configuration du Module « Multi Company » ;
- > Création des Menus et des Vues pour Multi Sociétés ;
- Création des Sociétés, paramétrage et attribution des permissions sur l'objet « Société par défaut par objet »;

# **Conclusion**

Le système d'information ainsi étudié nous a permis de mieux comprendre son fonctionnement et d'en ressortir les difficultés qui y sont liées afin d'envisager de nouvelles orientations. Ceci nous conduit alors à la deuxième partie de notre travail : **DEVELOPPEMENT DU MODULE**.

# **PARTIE II : DEVELOPPEMENT DU MODULE**

# **CHAPITRE IV: EXPRESSION DES BESOINS**

# **Introduction**

L'expression des besoins est la phase de la modélisation du projet qui nous permet d'élaborer les règles de gestion et le nouveau dictionnaire de données de l'application à développer.

# **I. Cahier des charges (Cf. ANNEXE D)**

# **II. Règles de gestion**

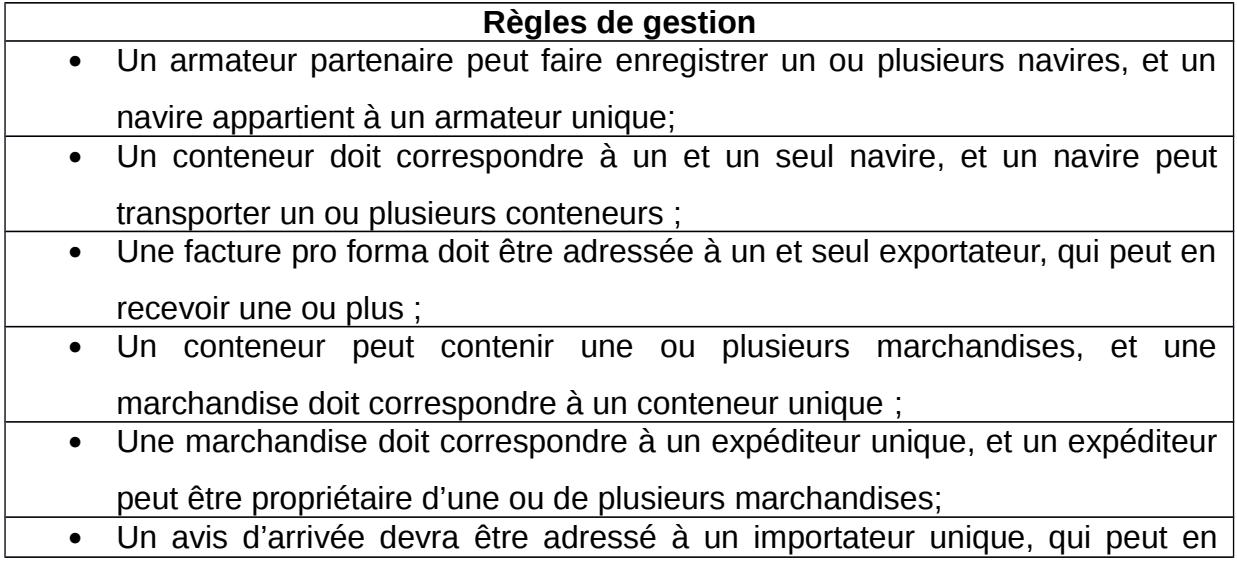

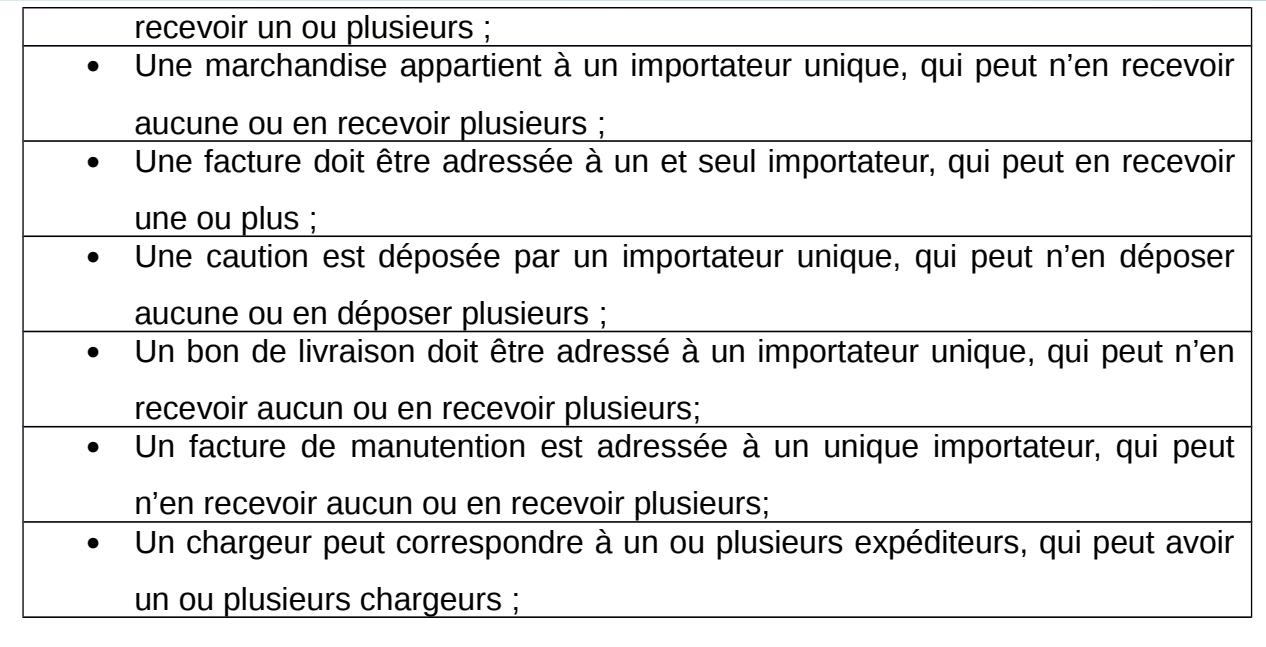

# **III. Dictionnaire de données du futur système et Guide de référence**

Le dictionnaire de données du futur système est illustré dans un bulletin servant de guide référence (Cf. ANNEXE C).

# **Conclusion**

Les règles de gestion et le dictionnaire de données que nous avons élaborés ici nous ont permis d'améliorer notre vision sur l'organisation des données du futur système, ce qui nous permettra de mieux organiser la phase de conception.

# **CHAPITRE V: CONCEPTION**

## **Introduction**

La mise en œuvre de l'architecture du futur module est la partie de la modélisation la plus sensible ; elle est déterminante. En effet, c'est ici que nous modéliserons notre application future, à l'aide de la méthodologie MERISE. Dans ce dossier de conception, nous ressortirons tour à tour le Modèle Conceptuel des Données, le Modèle Conceptuel des Traitements, le Modèle Logique des Données, le Modèle Organisationnel des Traitements, le Modèle Physique des Données, et enfin la Matrice des flux.

## **I. Modèle Conceptuel des Données (MCD)**

Le Modèle Conceptuel des Données est la représentation la plus fidèle possible des réalités de l'univers à informatiser. Il met en évidence les différentes « entités » ou objets utiles au bon fonctionnement du système et les « associations » qui existent entre ces entités.

## **1. Définition des concepts**

 Entité : C'est la représentation d'un élément matériel ou immatériel ayant un rôle dans le système à décrire, et repéré lors de l'étude, du fait de son utilité pour la gestion.

• Association : Une association (appelée aussi relation) est un lien sémantique entre plusieurs entités.

**2. Formalisme**

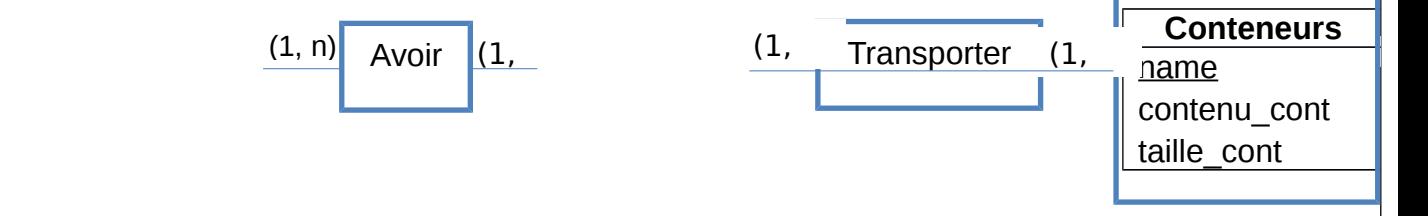

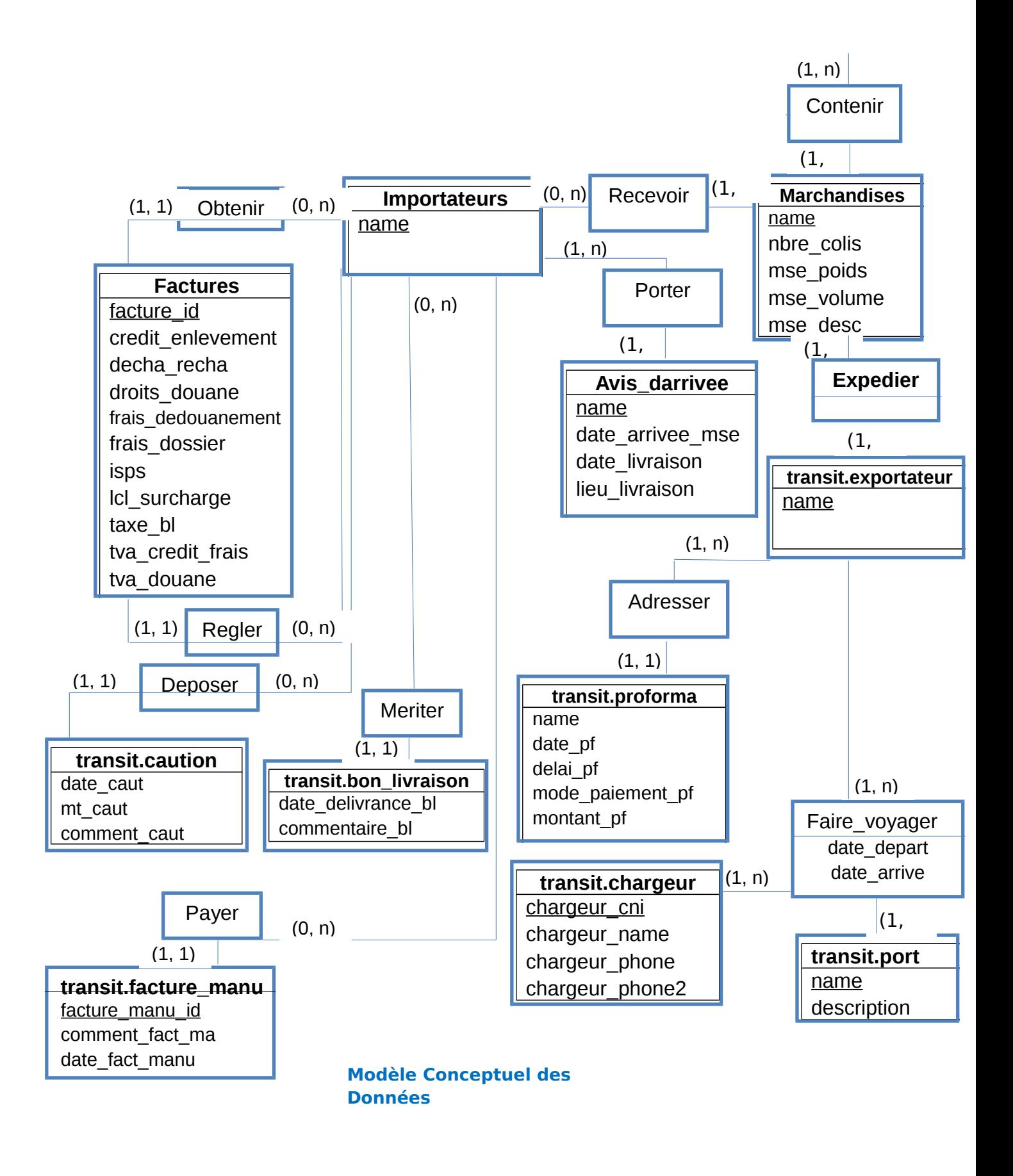

# **II. Modèle Conceptuel des Traitements (MCT)**

Le M.C.T. modélise les activités du domaine, activités conditionnées par les échanges avec l'environnement, sans prise en compte de l'organisation. Ainsi, chaque activité (nommée opération) regroupe un ensemble d'activités élémentaires réalisables au sein du domaine, sans autres informations extérieures. Voici à présent

## **1. Formalisme**

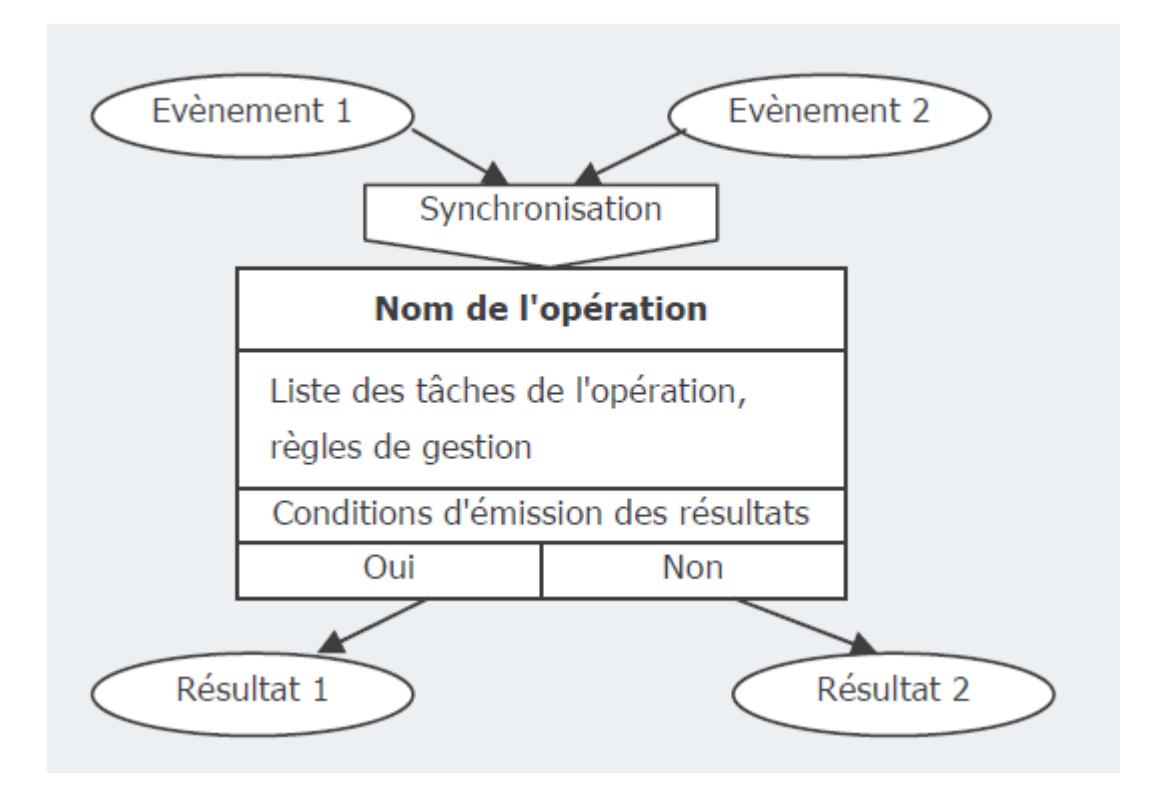

 **Figure 1 : Formalisme du MCT**

[Initiation à la méthode MERISE]

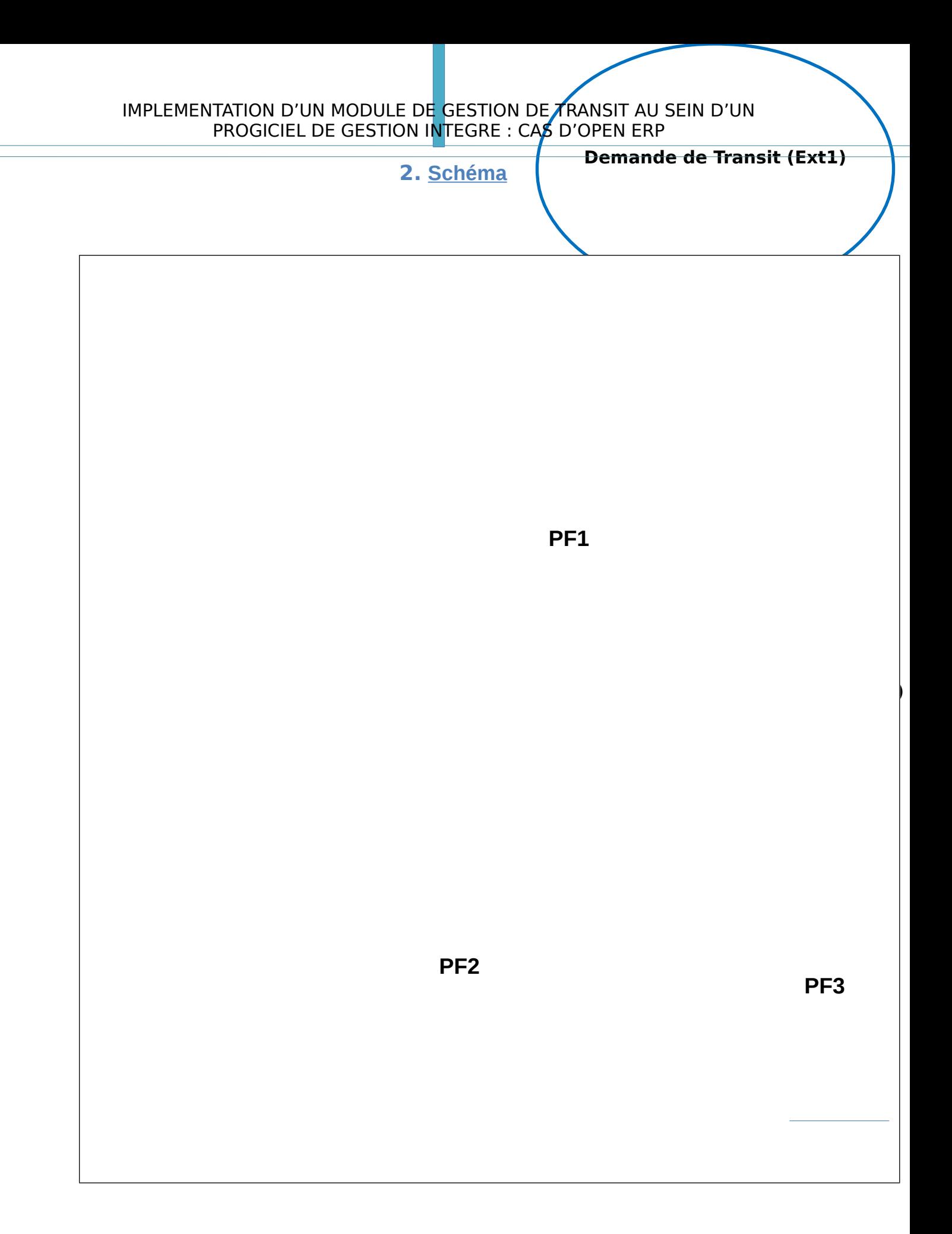

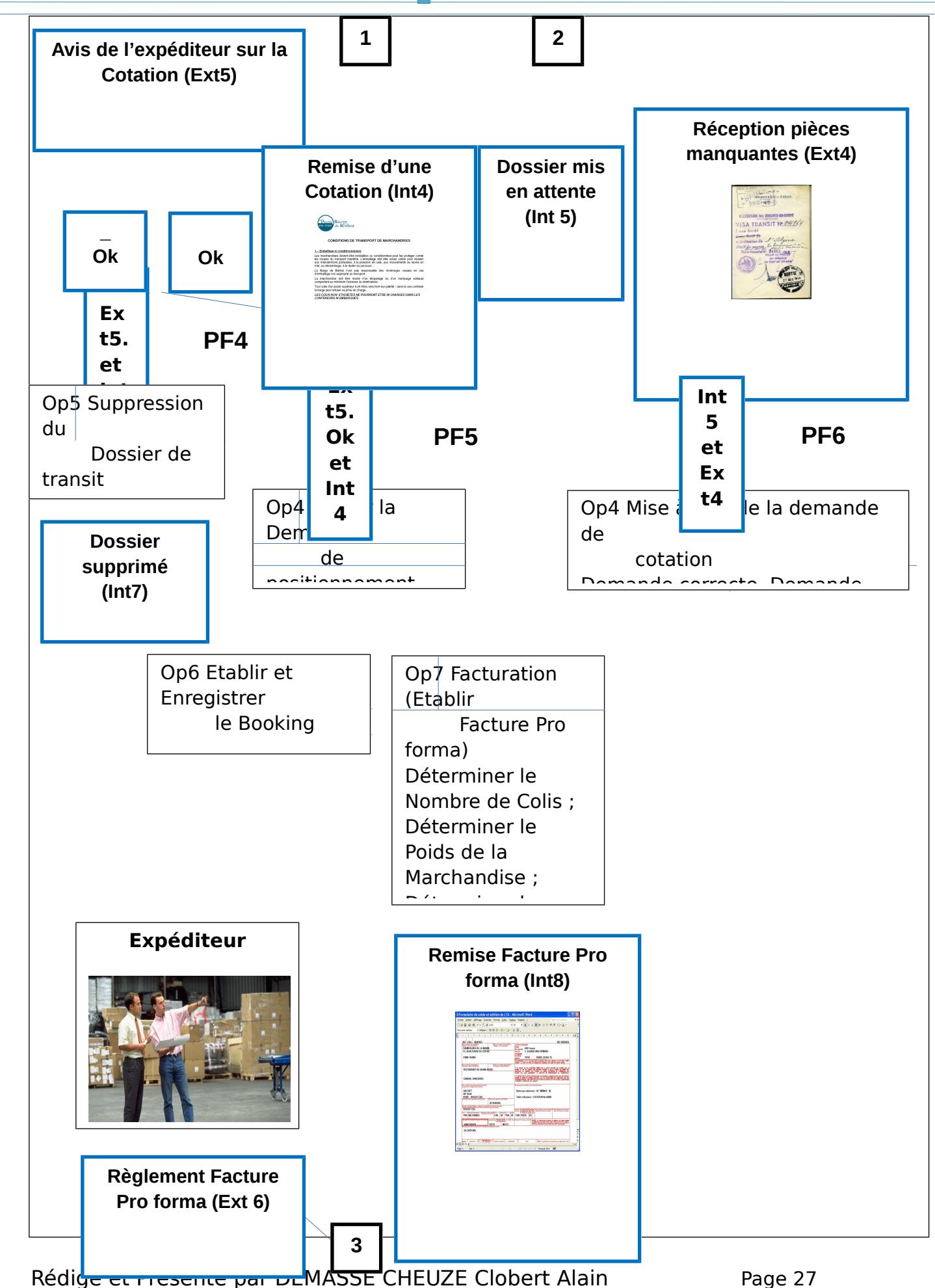

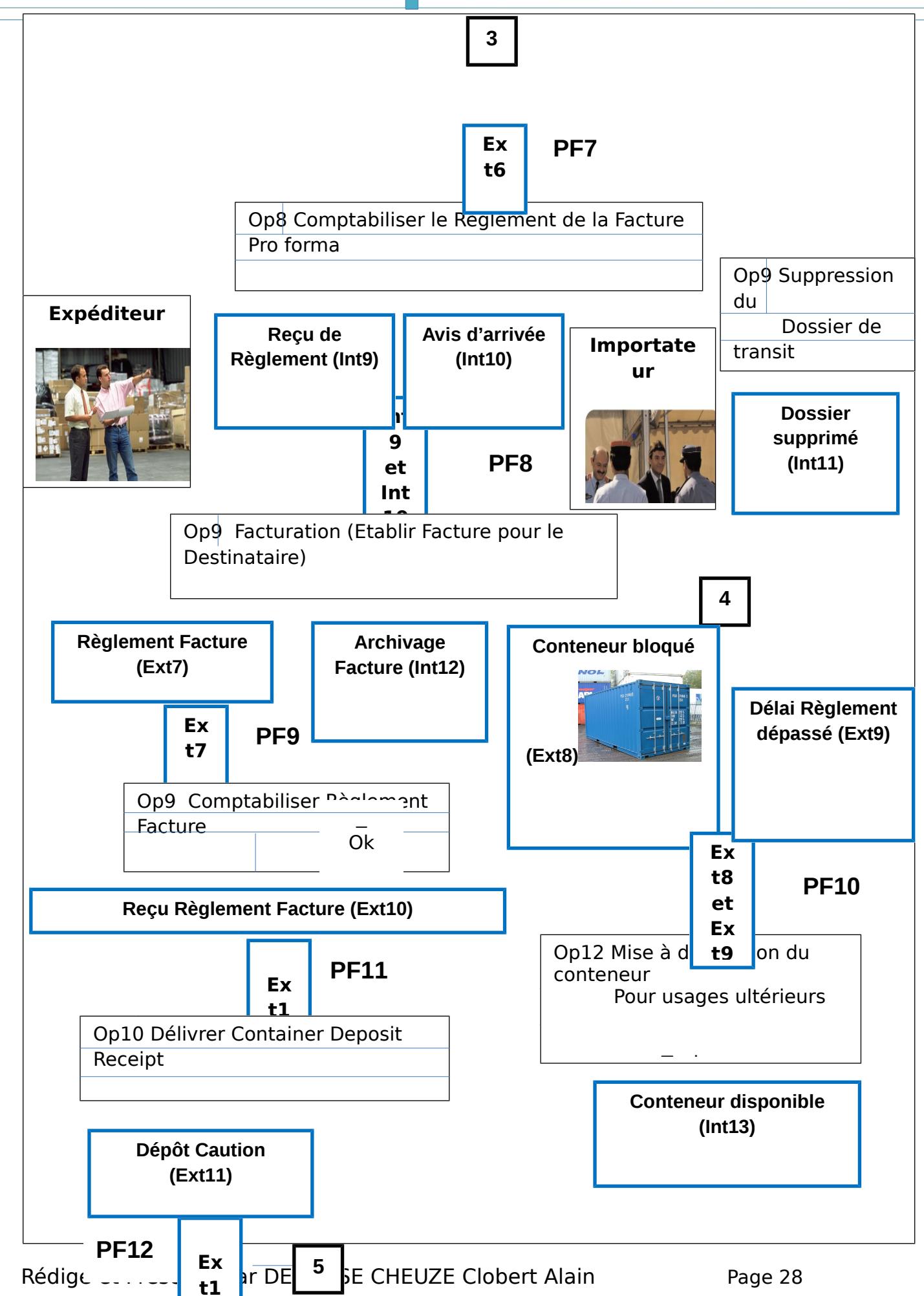

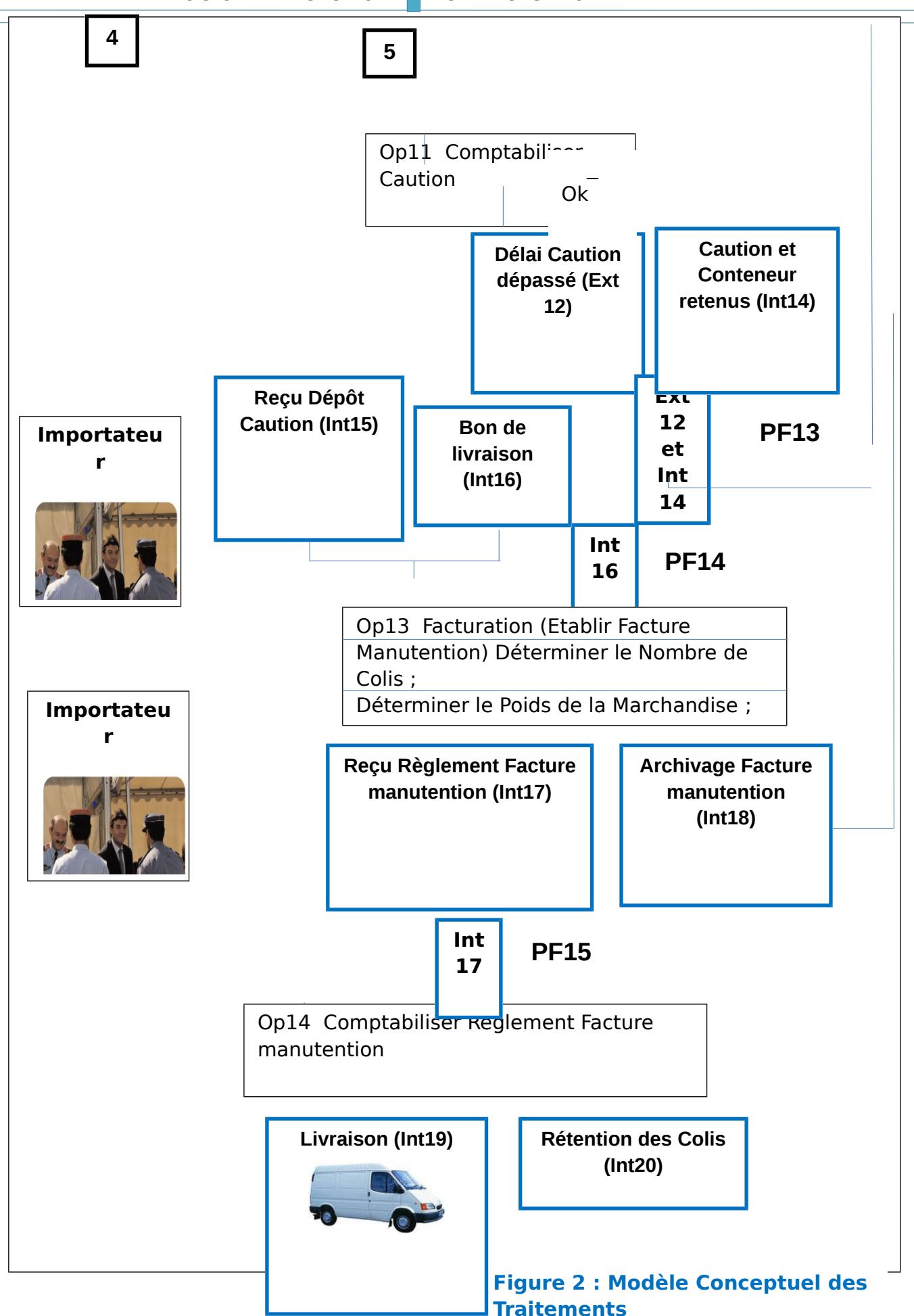

Rédigé et Présenté par DEMASSE CHEUZE C

# **III. Modèle Logique des Données (MLD)**

La description conceptuelle a permis de représenter le plus fidèlement possible les réalités de l'univers à informatiser. Mais cette représentation ne peut pas être directement manipulée et acceptée par un système informatique. Il est donc nécessaire de passer du niveau conceptuel à un second niveau plus proche des capacités des systèmes informatiques. Ce niveau, appelé niveau logique, consiste à choisir l'un des trois modèles suivants :

- modèle hiérarchique (années 80),
- > modèle réseau.
- $\geq$  ou modèle relationnel

Pour notre travail, nous avons opté pour le modèle relationnel, illustré ci-dessous :

## **1. Formalisme**

RELATION A (attribut  $A1$ , attribut  $A2$ , ..., attribut An)

RELATION B (attribut B1, attribut B2, ..., attribut Bn)

Où attribut A1 et attribut B1 sont appelés « identifiant » dans la relation correspondante.

## **2. Schéma relationnel**

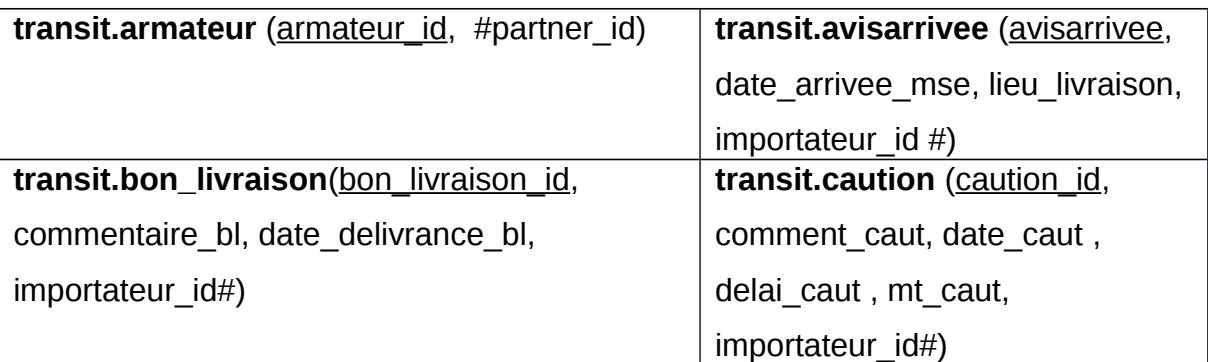

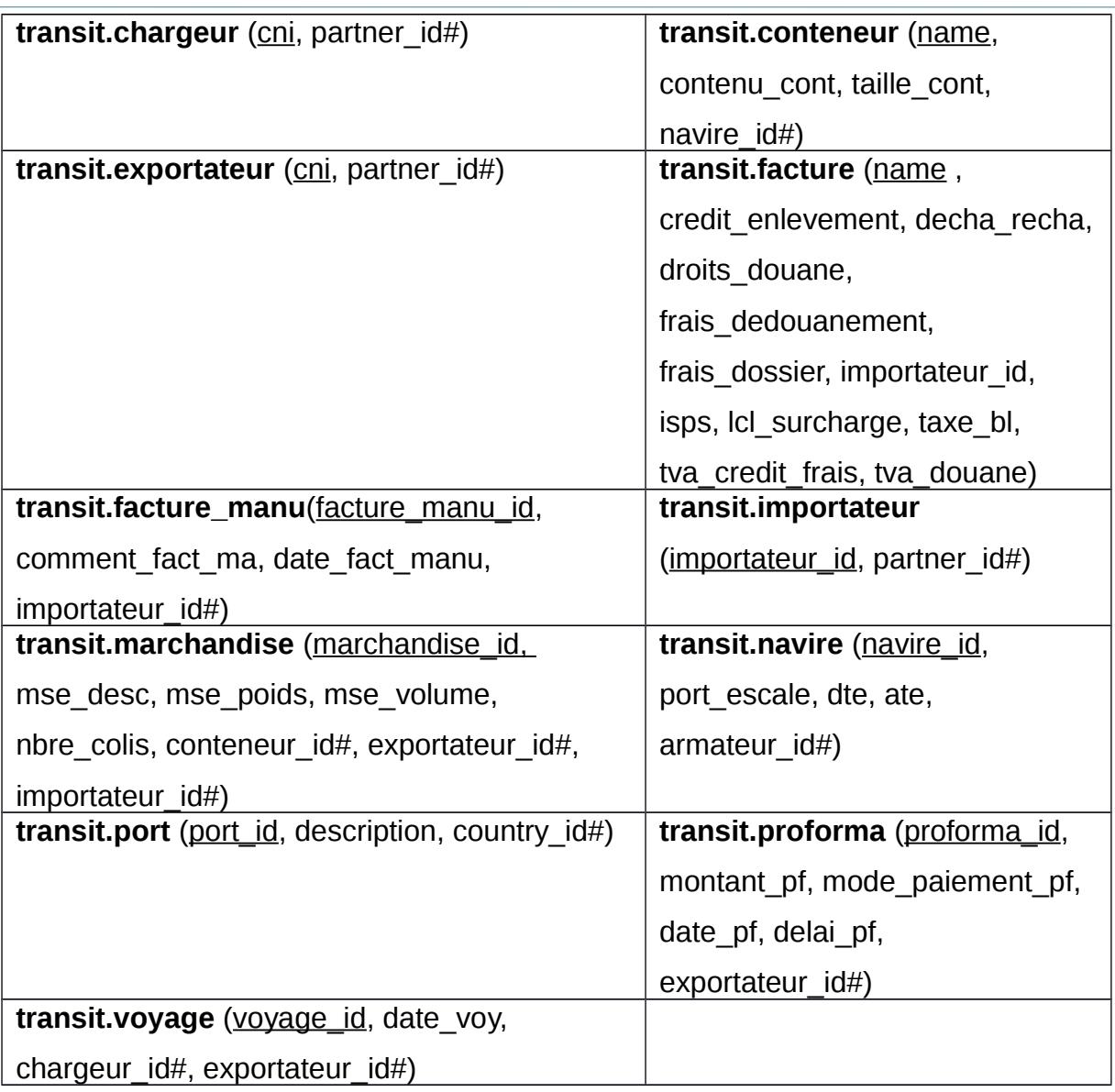

# **IV. Modèle Organisationnel des Traitements (MOT)**

Cette étape vise à définir les traitements à opérer en prenant en compte les contraintes organisationnelles :

- qui : acteurs / postes de travail concernés
- Périodicité des traitements (moment où sont déclenchées les opérations)
- Fréquence et Durée des tâches
- > Nature des tâches : Automatique, Manuel ou Conversationnelle (reposant sur un dialogue homme-machine)

**NB. :** On établira alors un Schéma Organisationnel des Traitements dont les procédures fonctionnelles se référeront à celles du Modèle Conceptuel des Traitements.

## **1. Formalisme**

Le formalisme adopté est le même que celui du Schéma Conceptuel des Traitements. Compte tenu de la prise en compte des contraintes organisationnelles, les opérations conceptuelles seront décomposées en une ou plusieurs phases (par exemple, une opération conceptuelle peut être réalisée par différents acteurs et doit donc être décomposée).

#### **Explication de certains termes**

#### **Tâche :**

Une tâche est un ensemble d'activités

- **homogènes en termes de finalité**
- **F** réalisées dans un même poste
- d'un même degré d'automatisation (manuel, conversationnel, automatique)
- d'un même délai de réponse (immédiat, différé)

### **Phase :**

Une phase est un ensemble d'activités

- consécutives
- réalisées dans la même période de temps
- dans le même poste (ou unité organisationnelle)

## **1. Schéma**

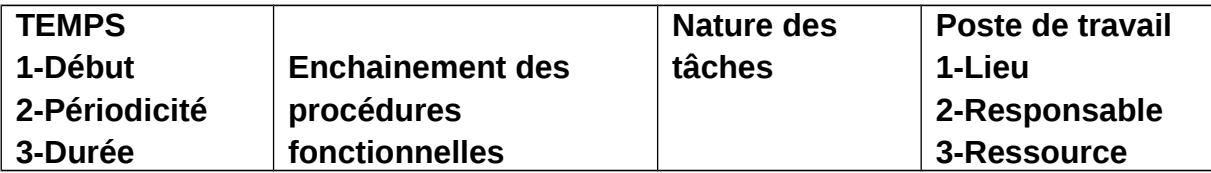

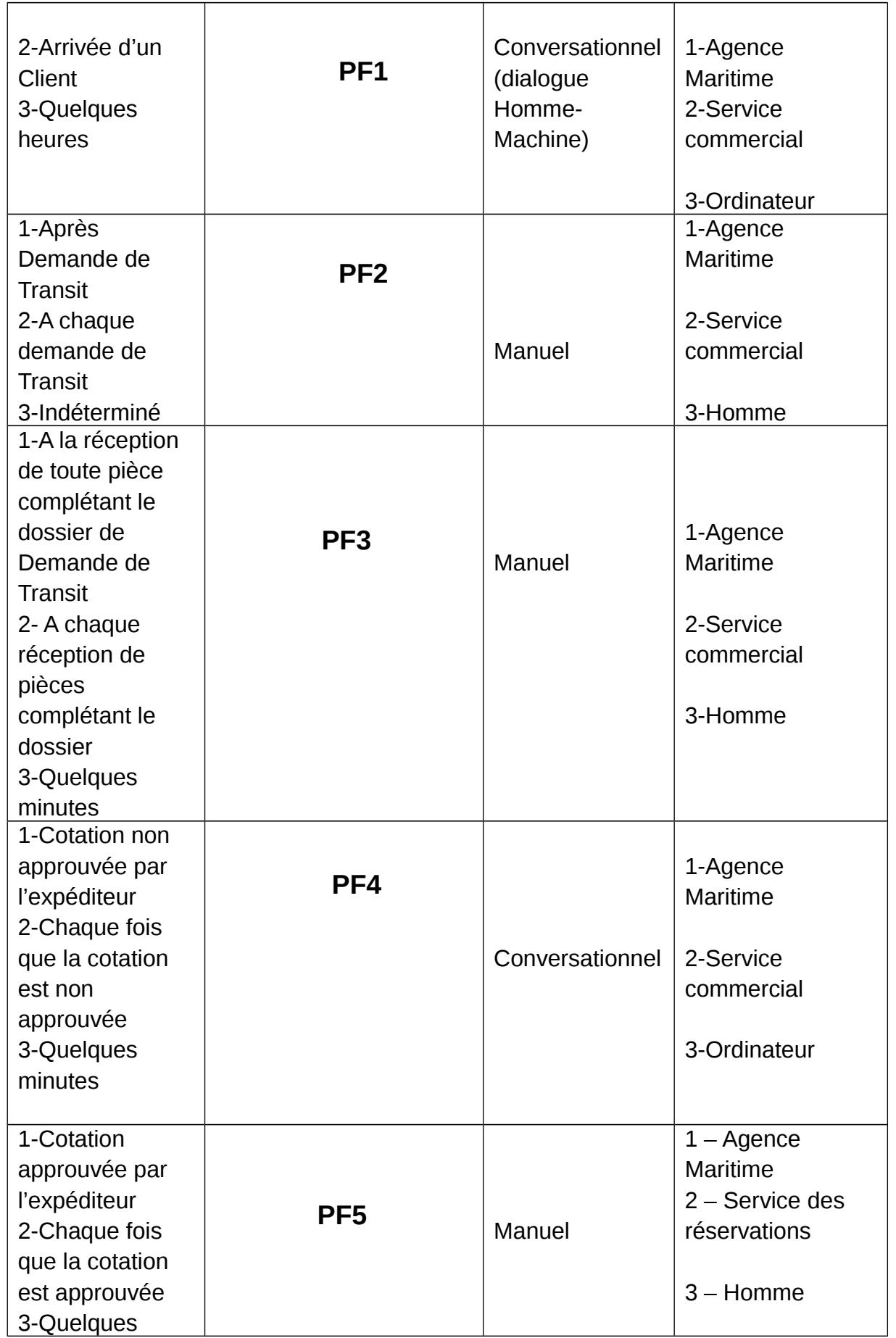

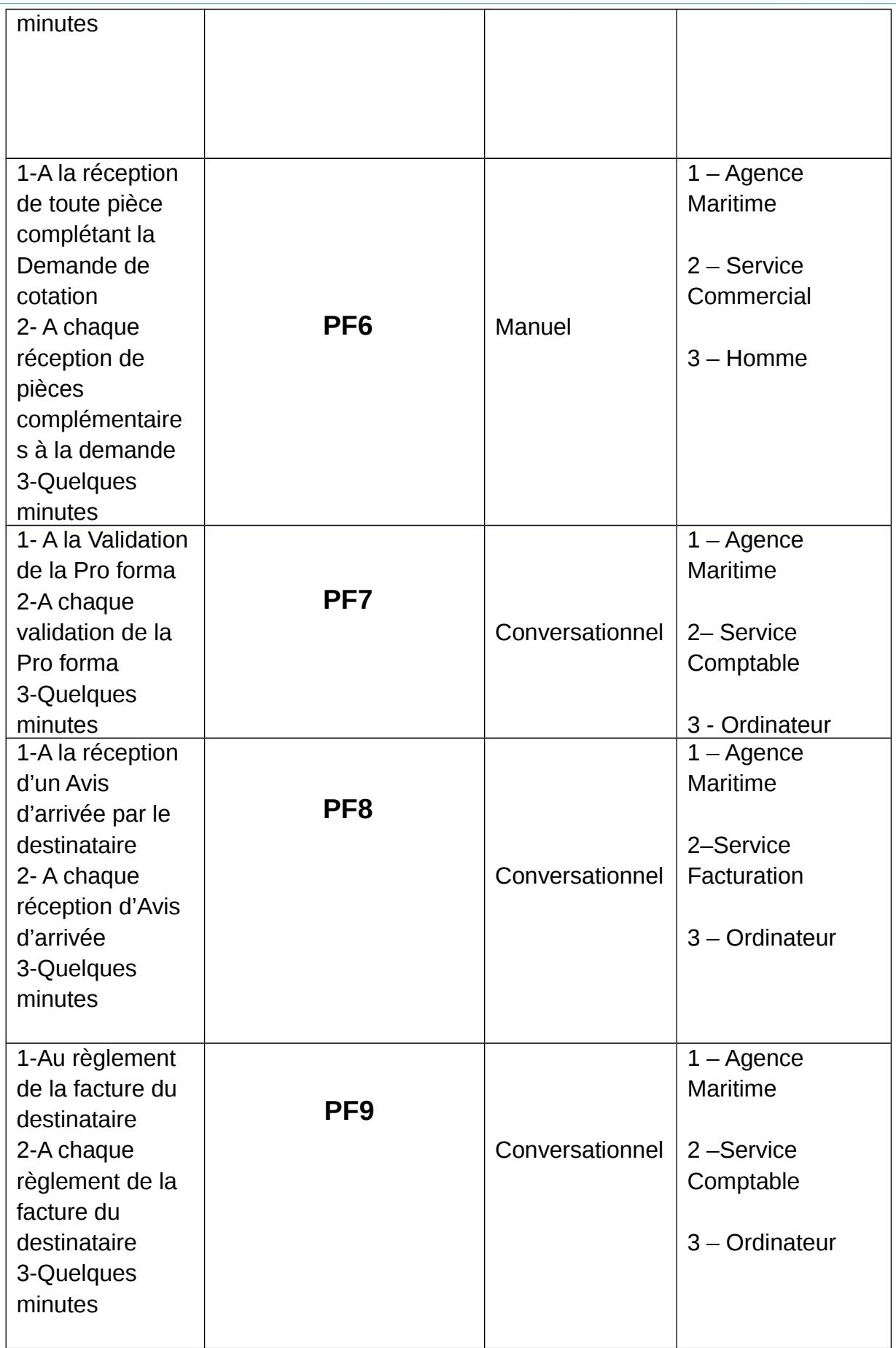

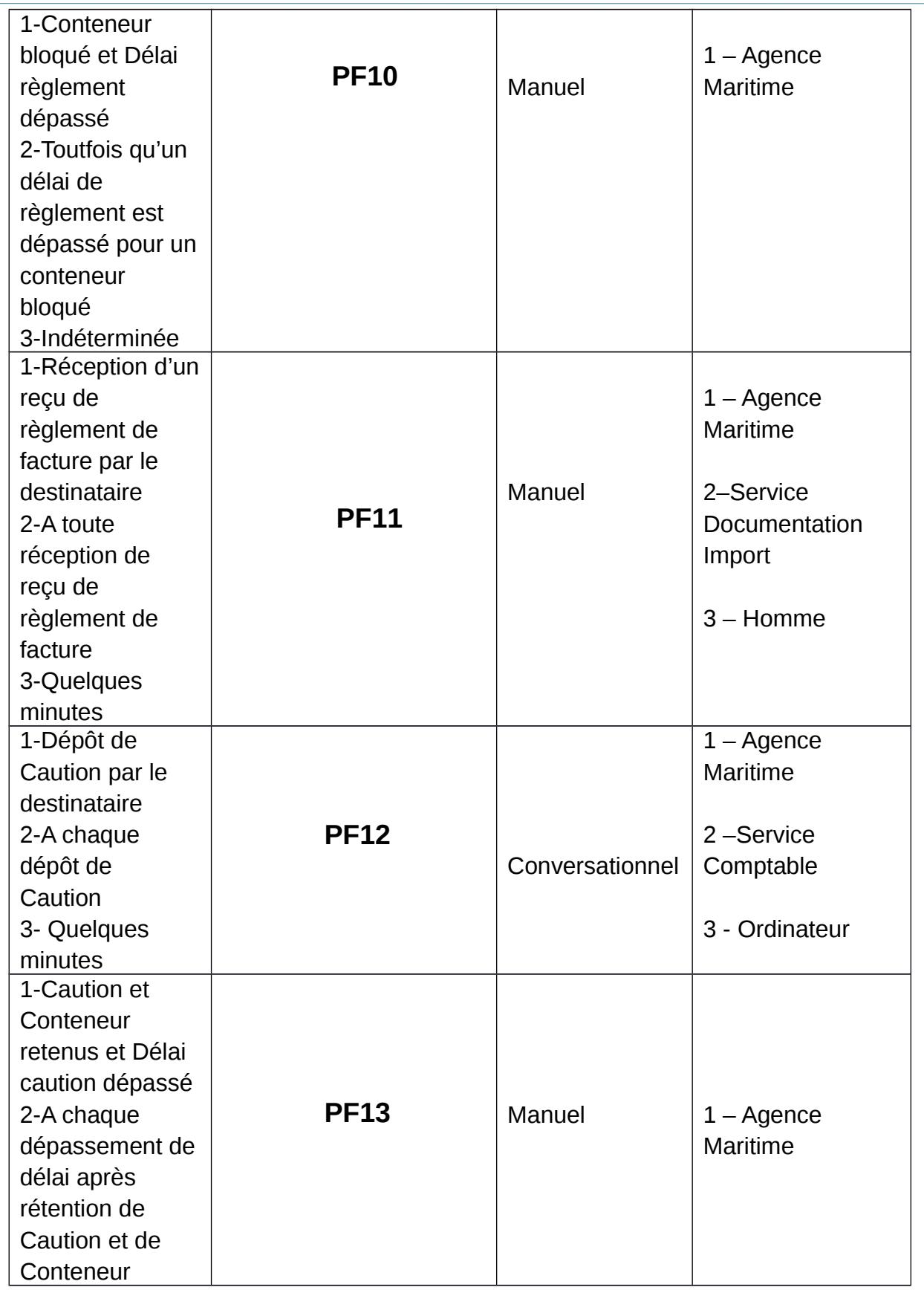

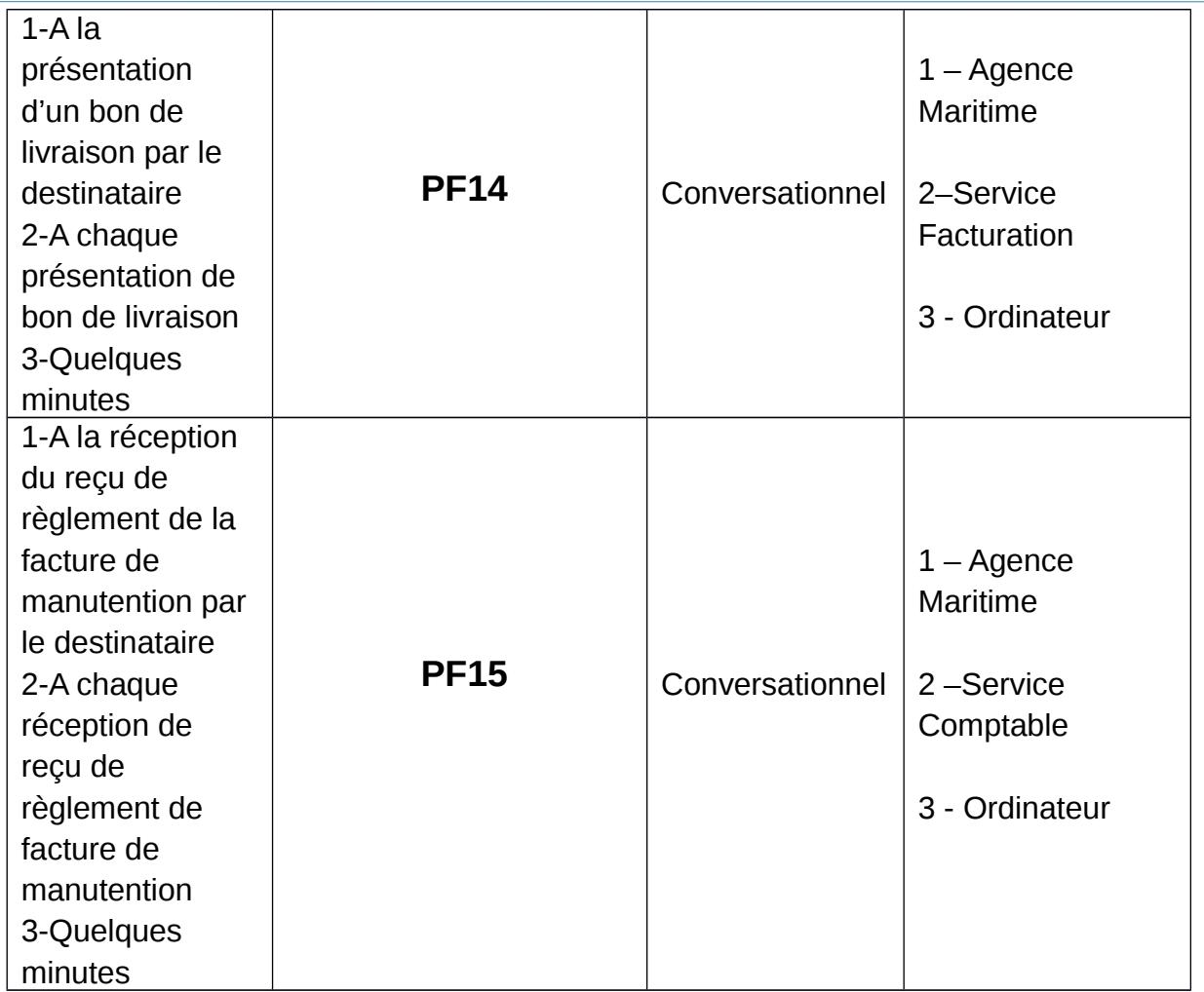

**Légende** : PF = Procédure fonctionnelle (Cf. Modèle Conceptuel des Traitements au paragraphe II.2)

# **V. Modèle Physique des Données (MPD)**

Le Modèle Physique est celui qui se rapproche le plus de l'implémentation, et se déduit directement du Modèle Logique. Ci-dessous, nous présentons le MPD du futur module :

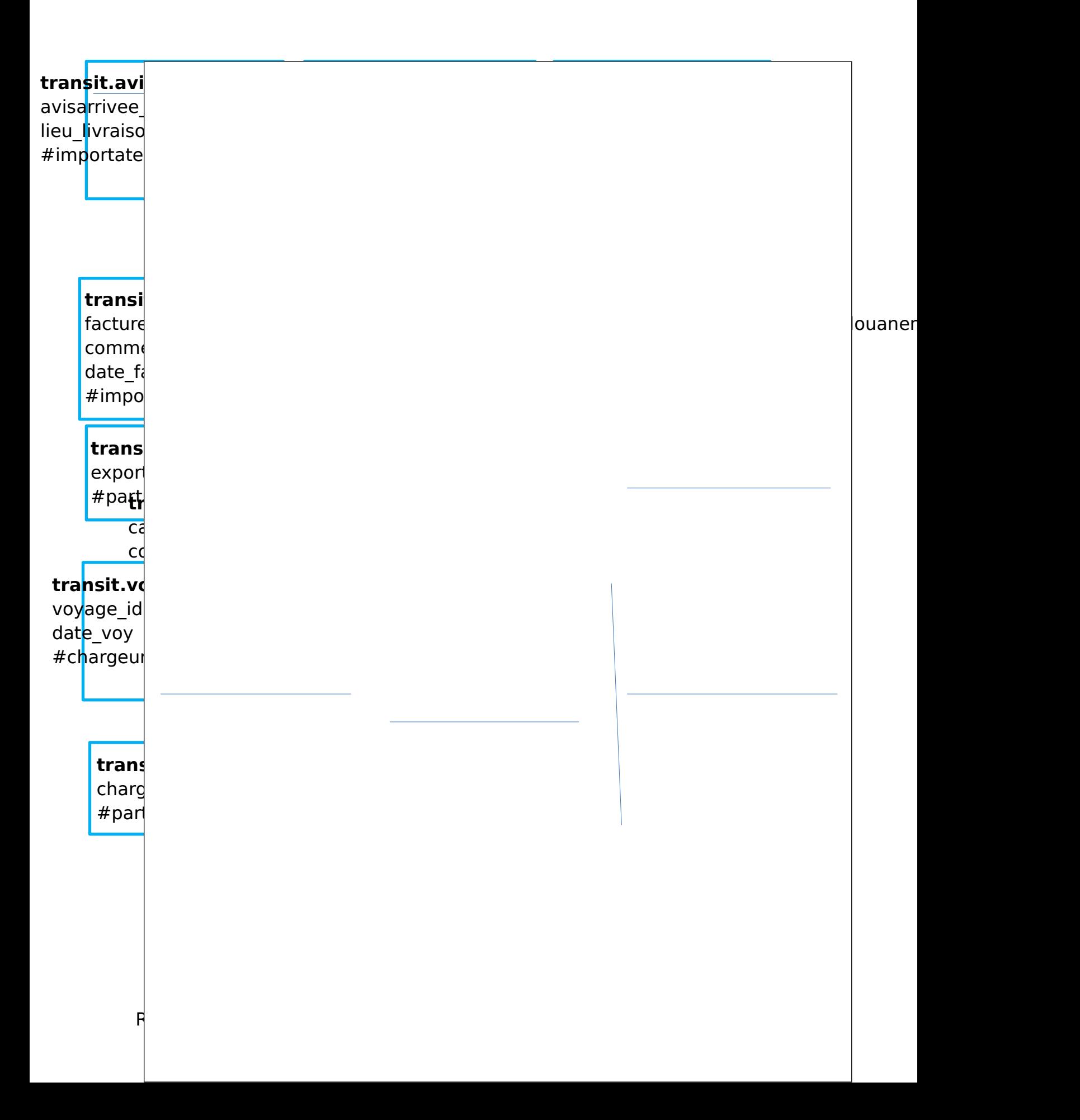

# **VI. Matrice de flux**

## **1. Formalisme**

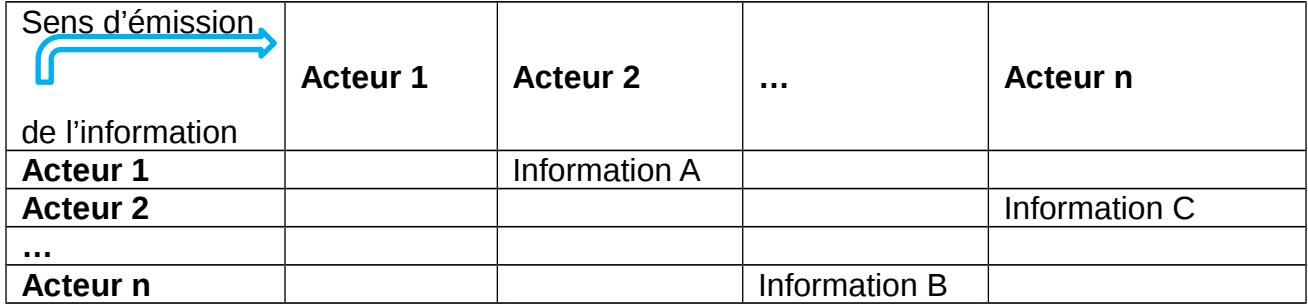

**2. Schéma (Cf. ANNEXE E)**

# **VII. Planification des tâches (Cf. ANNEXE D : Cahier des charges –**

**paragraphe 8)**

## **Conclusion**

La Conception a été sans doute la phase la plus difficile de notre travail. Mais toutefois, elle nous a permis d'avoir une vision d'ensemble sur le comportement et le fonctionnement du futur système, et encore mieux une maîtrise de la phase qui suit : REALISATION – INTEGRATION - ADMINISTRATION DU MODULE.

# **CHAPITRE VI: REALISATION – INTEGRATION - ADMINISTRATION DU SYSTEME**

# **Introduction**

La Réalisation, l'Intégration et l'Administration constituent l'une des phases cruciales de ce projet. En effet, c'est ici que nous implémenterons le produit attendu, tout en respectant le cahier des charges, et ce en parcourant tour à tour les étapes telles que la Description de l'architecture logicielle, l'Implémentation du module, l'Intégration du module de transit dans OpenERP, et enfin l'Administration du système.

# **I. Description de l'architecture logicielle**

## **1. Environnement de développement**

(Cf. ANNEXE D : Cahier des charges / Paragraphe 6)

## **2. Architecture logicielle**

L'accès au système OpenERP peut se faire en utilisant :

- un navigateur web qui pointe sur le serveur du client web OpenERP ;
- une application cliente (GTK client)

Les deux méthodes d'accès donnent des facilités similaires, et l'on peut utiliser ces deux méthodes sur le même serveur au même instant. Il est préférable d'utiliser un navigateur web si le serveur OpenERP se situe en un lieu distant, car est plus tolérant dans les délais d'accès que le **GTK client**. Inversement, l'utilisateur peut préférer l'application cliente (appelée GTK client du fait de la technologie avec laquelle elle est bâtie) s'il utilise un serveur local. Dans ce cas, le GTK client répond rapidement et est très satisfaisant.

Le système OpenERP est constitué de trois composants :

- le serveur de base de données **PostgreSQL** qui contient toutes les bases de données du système, chacune contenant toutes les données et plusieurs éléments de la configuration du système ;
- le serveur de l'application OpenERP qui contient toute la logique initiale et rassure que le système fonctionne correctement ;
- le serveur web, une application à part appelée **Open Object client-web** qui autorise la connexion au système OpenERP à partir d'un navigateur web standard.

## **Figure de l'architecture (Cf. ANNEXE F).**

# **II. Implémentation du module**

Pour implémenter un module dans le système OpenERP, le développeur doit créer au moins les quatre fichiers suivants :

- **\_\_init\_\_.py** : permet, en une seule ligne de code, l'importation du module dans le système lors de son installation ;
- **openerp** .py : contient la description du module ;
- **nomDuModule.py** : contient le code d'implémentation du module ;
- **nomDeLaVue.xml** : contient la description des vues liées au module, des arbres, etc.

### **Code d'implémentation et de création des tables** (Cf. ANNEXE G)

## **III. Intégration du module de transit dans OpenERP**

### **1. Répertoire de sauvegarde du module**

Les fichiers constituant le module développé doivent être contenus dans un dossier sauvegardé dans le répertoire suivant : C:\Program Files\OpenERP 6.0\Server\addons

## **2. Installation du module**

L'enchainement des écrans ci-dessous illustre la démarche d'installation d'un module sous OpenERP :

Menu Administration > Modules > Update Modules List

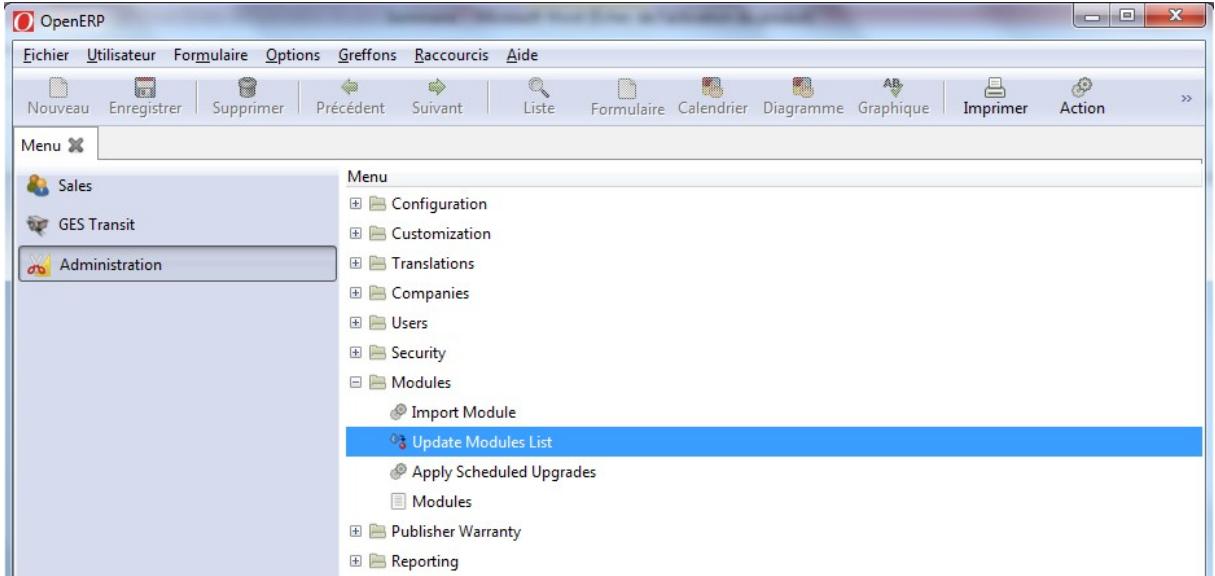

Cliquer sur le bouton « Update »

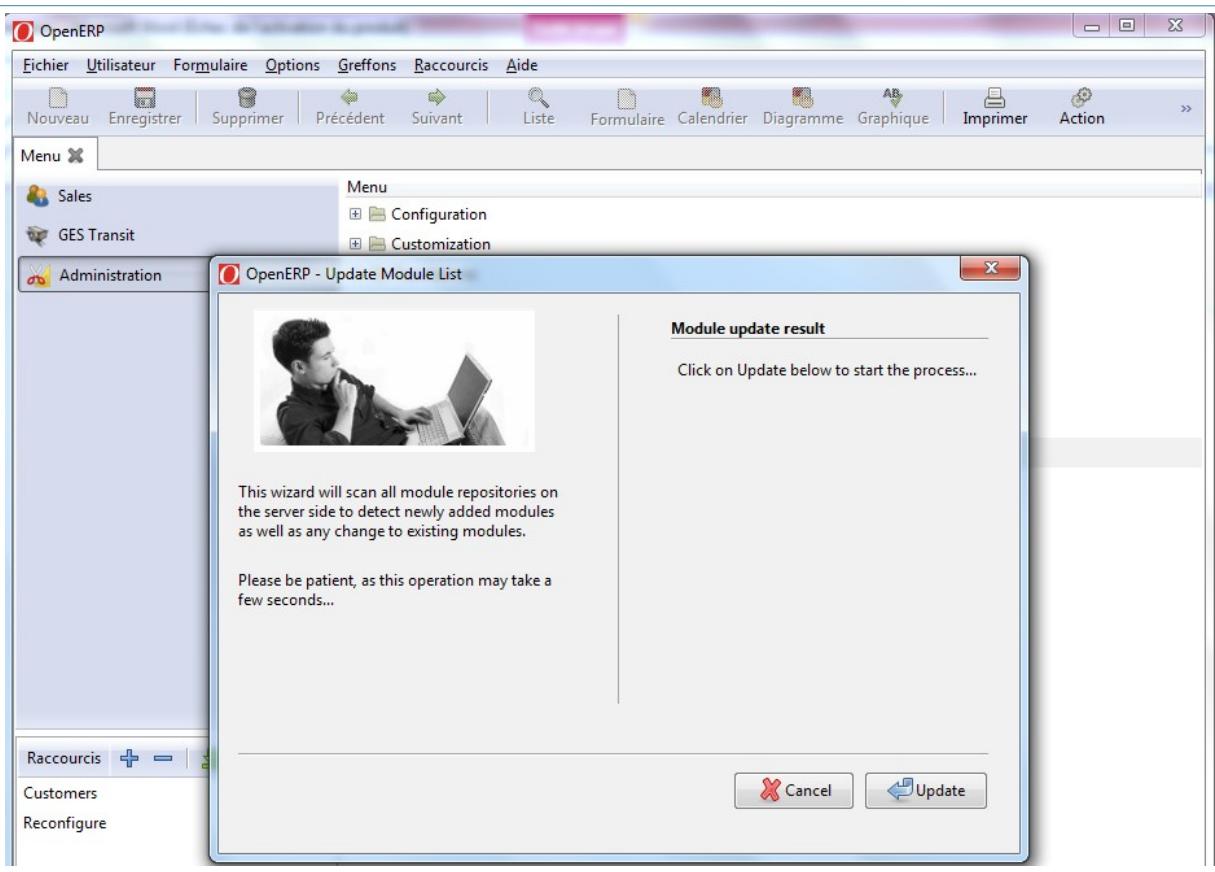

Cliquer maintenant sur le bouton « Open Modules » :

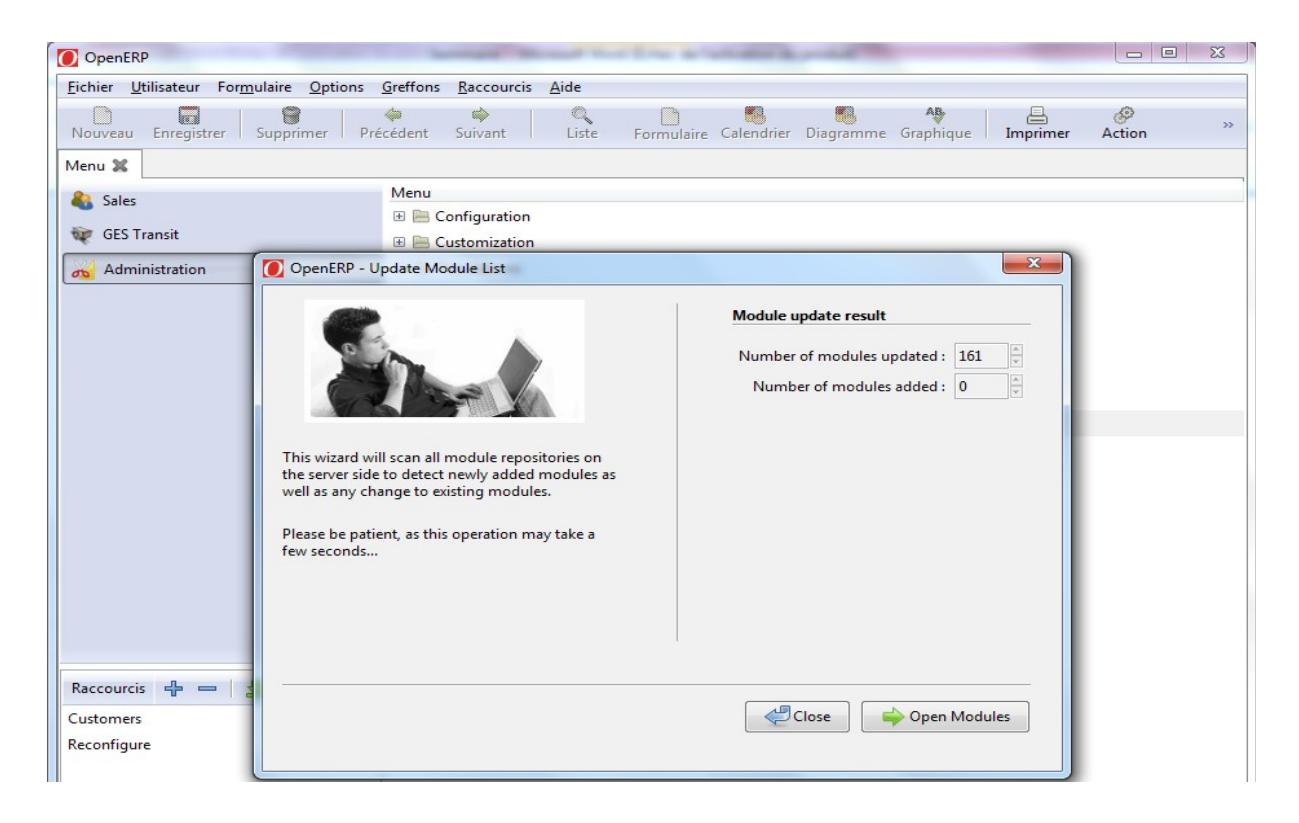

Cliquer actuellement sur le bouton « Schedule for installation » du module à installer pour planifier l'installation :

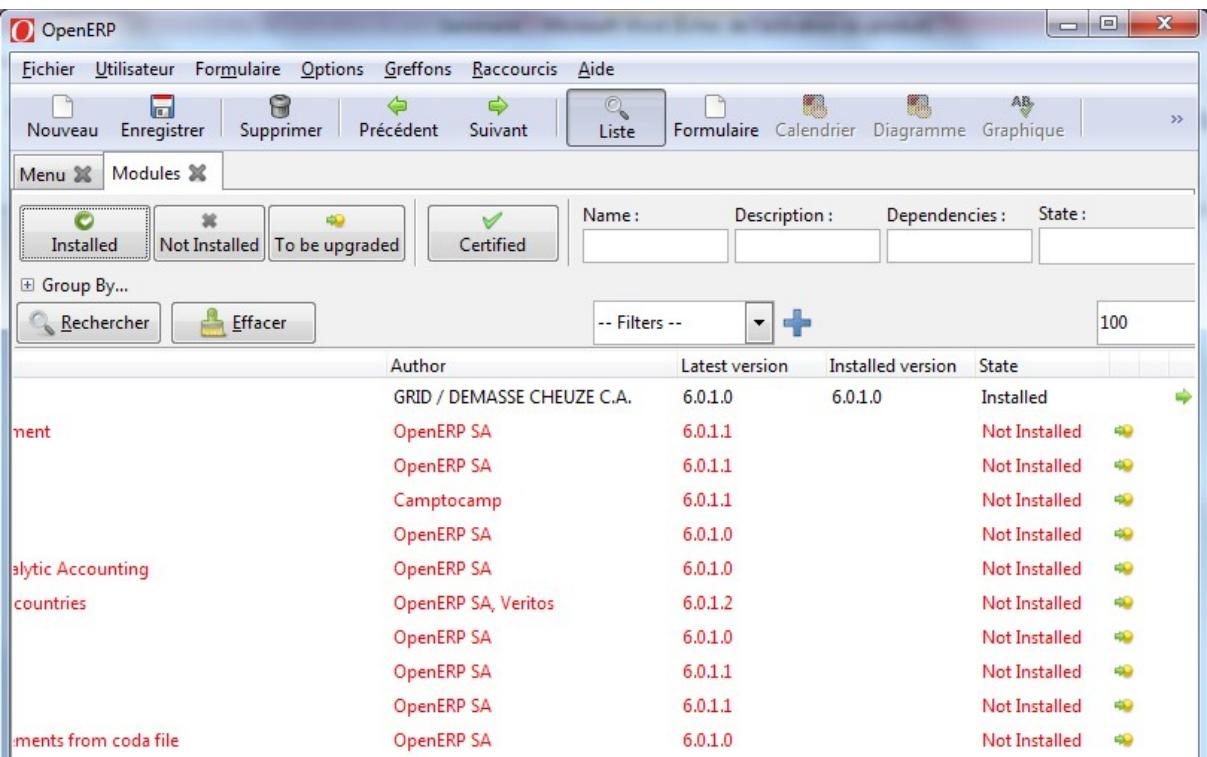

# **IV. Administration**

Au sein des entreprises, la sécurisation des données reste une très grande préoccupation.

Ainsi, les applications dans lesquelles sont sauvegardées les données doivent intégrer un système de sécurité fiable. Dans le cas d'OpenERP, la sécurisation des données est une tâche d'administration du système. Cette tâche de l'administrateur porte essentiellement sur la gestion des **Groupes** et **Utilisateurs** en passant par :

- \* la configuration des éléments de menu ;
- la configuration des droits d'accès aux objets du système ;
- la définition des règles sur les enregistrements

C'est ainsi que nous avons administré le système mis sur pied afin d'y établir un système de sécurité fiable.

# **Conclusion**

A cette phase du projet, le système mis sur pied est prêt à passer en production. Mais tout d'abord, il doit subir une validation afin de déterminer s'il répond aux attentes prévues, et d'évaluer son état d'avancement.

# **CHAPITRE VII: VALIDATION DU TRAVAIL**

# **Introduction**

La validation du travail effectué est généralement faite par le maître d'œuvre afin de vérifier les différentes prescriptions du cahier des charges. Dans ce chapitre, nous illustrerons quelques étapes de test du produit (à travers un enchainement d'écrans), nous exposerons ensuite les difficultés rencontrées durant notre travail et les solutions trouvées à celles-ci, et enfin nous ferons une évaluation de l'avancement du travail effectué.

# **I. Description et enchainement des écrans**

## **LANCEMENT DU PROTOTYPE DE L'APPLICATION**

L'exécution de l'application finale peut se faire soit à partir du client GTK, soit en lançant le client web dont l'url est : **[http://localhost:8080.](http://localhost:8080/)** Pour cette présentation, nous utiliserons le client GTK pour des raisons énoncées au chapitre VI paragraphe I.2. L'interface d'accueil du prototype de l'application est la suivante :

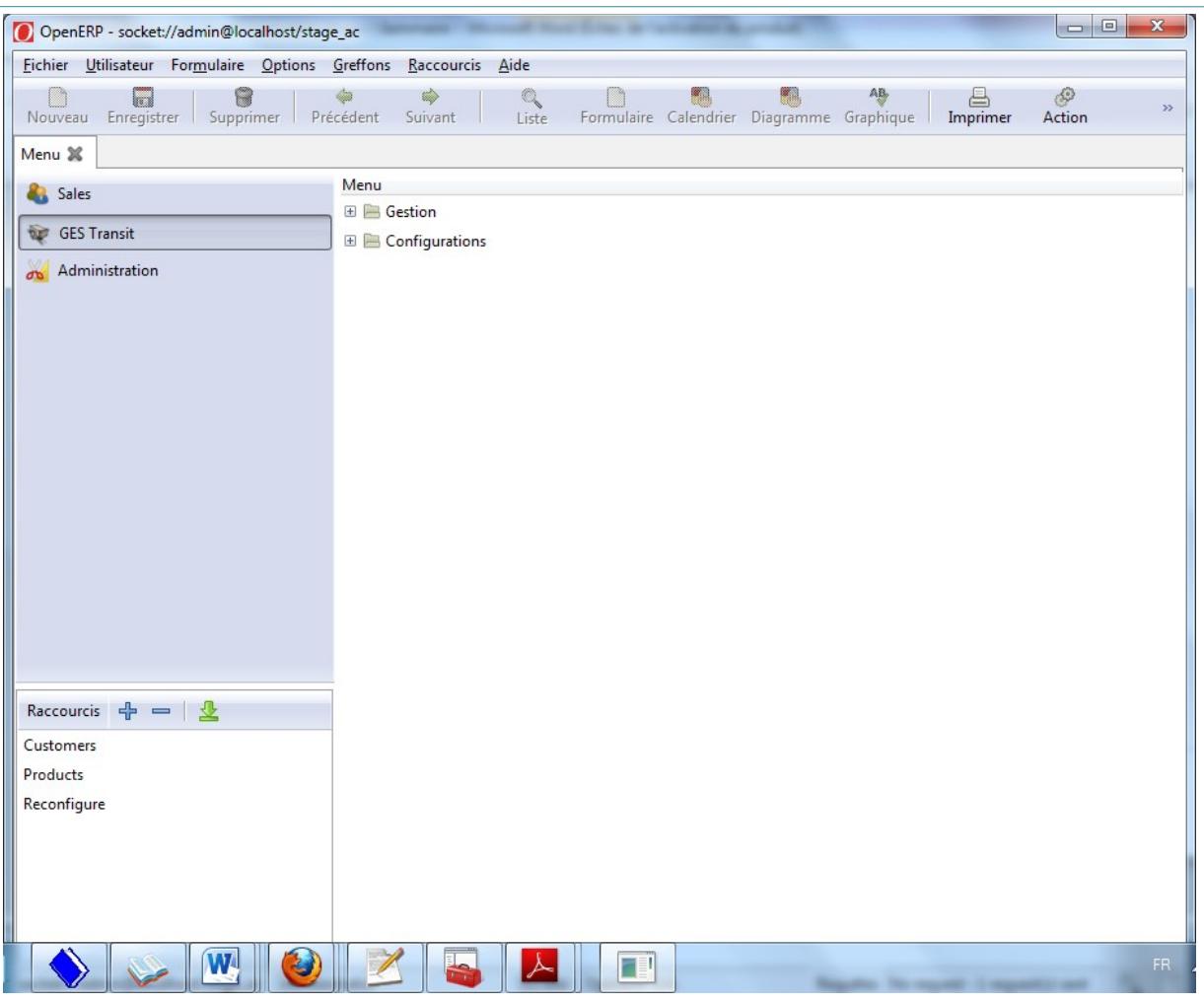

### INTERFACE D'ACCUEIL DU PROTOTYPE DE L'APPLICATION

Ci-dessous, nous présentons les vues de gestion des marchandises à l'exportation :

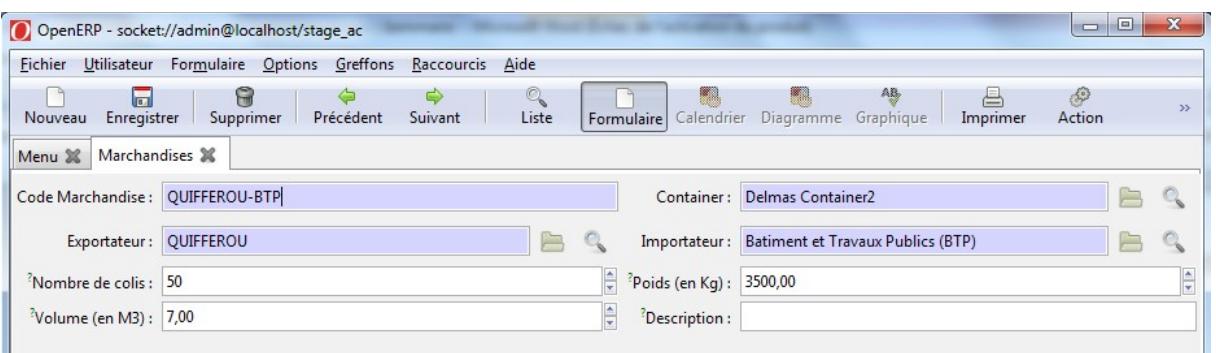

### FORMULAIRE DE GESTION DES MARCHANDISES A L'EXPORTATION

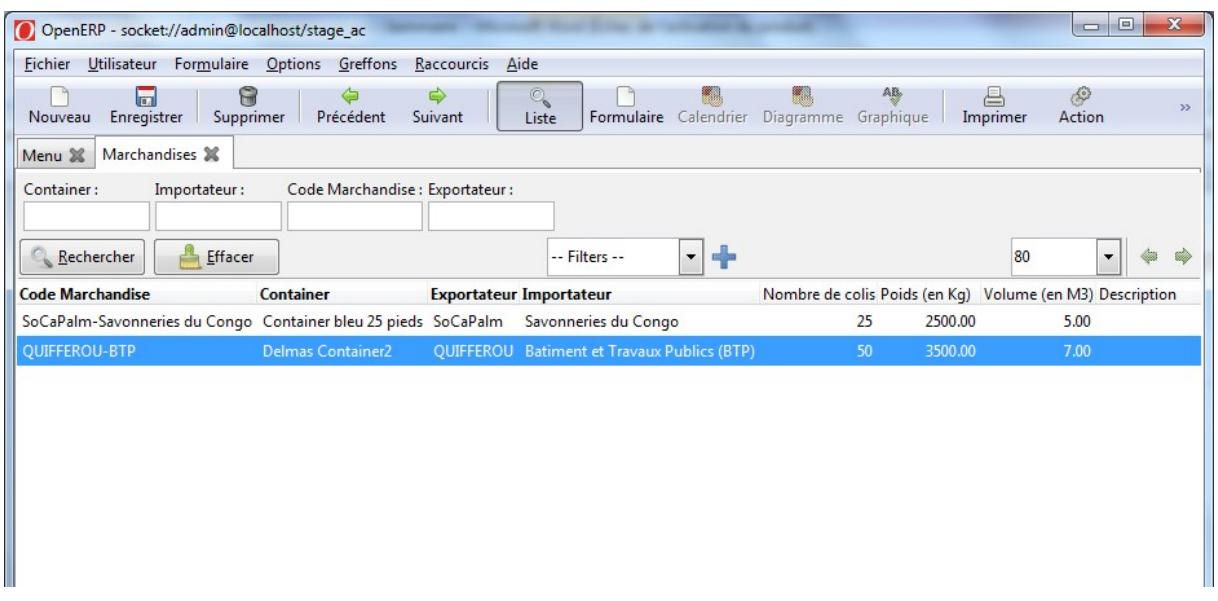

## VUE DE LA LISTE DES MARCHANDISES ENREGISTREES POUR EXPORTATION

# **II. Difficultés rencontrées et Solutions trouvées**

Actuellement, le projet est plutôt sur le bon chemin, ceci grâce à la qualité de la conception menée et à la disponibilité de toutes les personnes qui de prêt ou de loin ont bien voulu répondre à nos préoccupations. Ainsi, les difficultés auxquelles nous avons fait face sont les suivantes :

- installation des composants du progiciel Open ERP ;
- prise en main d'OpenERP ;
- administration du système Open ERP ;
- recensement des informations nécessaires à la description du système d'information et à l'élaboration des règles de gestion ;
- absence de guide pour la compréhension des différents termes et processus du transit ;
- nombre élevé des acteurs et des processus de transit, ce qui a rendu l'analyse difficile et longue ;
- création des classes, la difficulté statuant sur la maîtrise du langage Python ;
- maîtrise de la création des vues sous Open ERP à l'aide du XML ;
- l'administration du système afin d'implémenter un système de sécurité

Toutefois, les difficultés auxquelles nous avons fait face ont eu des solutions. En effet, toute tâche prévue durant cette période de stage devrait être réalisée au complet, et à son terme, nous devrions déposer un rapport de la dite tâche auprès de l'encadreur professionnel. C'est ainsi que nous avons pu arriver à ce stade du projet.

Sur ce, nous sommes désormais capable d'évaluer les difficultés globales de ce type de projet et d'y faire face bien avant les retombées négatives.

# **III. Evaluation de l'avancement du projet**

Vu le grand travail que nous avons abattu et les résultats obtenus pendant les tests, l'état de ce projet suscite actuellement en nous un sentiment de satisfaction et de fierté bien qu'il n'est pas encore achevé.

# **Conclusion**

L'évaluation du travail réalisé nous a permis d'exposer entre autre l'état d'avancement du projet sur lequel nous avons travaillé durant deux mois de stage.

# **CONCLUSION GENERALE**

Nous voici rendus au terme du projet. Ce<sup>51</sup>rapport essentiellement constitué de chapitres retrace le travail d'analyse et de conception que nous avons mené durant cette période de stage. Les grandes étapes du projet ont été l'analyse de l'existant, la compréhension de la problématique, le recensement des besoins fonctionnels de l'application, sa conception et son implémentation. Les chapitres développés sont alors présentés comme compte-rendu de l'ensemble de notre travail, et nous ne manquons pas de souligner toutes les difficultés rencontrées. Ainsi, il nous incombe de faire le point sur l'importance de notre stage au sein de l'entreprise **Grid EnGineering** : Qu'est-ce que cela nous a-t-il apporté de bénéfique ? Quel est l'avenir du Transit, vis-à-vis du Module de Gestion (**GES Transit**) que nous avons mis sur pied ? En ce qui concerne les apports bénéfiques, nous avons acquis l'esprit de bonne conduite et de vie en entreprise, le sens de la responsabilité, découvert et pris connaissance de nombreux outils d'entreprises parmi lesquels les ERP, acquis et développé des connaissances en matière de langages (Python et Java utilisant le protocole XML – RPC pour communiquer). Quant à l'avenir du transit, le module GES Transit serait un outil d'aide à sa gestion. A ce stade du projet, nous ne pouvons dire que notre travail satisfera à la gestion du transit, et toutefois nous souhaitons obtenir la possibilité de poursuivre ce projet jusqu'au bout. Au terme de notre formation, nous visons actuellement un avenir meilleur aussi bien dans la poursuite de nos études que dans l'intégration du monde de l'emploi.